# 校级硕士 电子学习数字教 育和社会网络

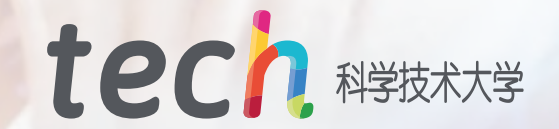

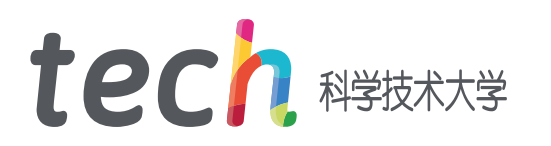

校级硕士 电子学习数字教 育和社会网络

- » 模式:在线
- » 时长:12个月
- » 学历:TECH科技大学
- » 教学时数:16小时/周
- » 时间表:按你方便的
- » 考试:在线

网页链接: [www.techtitute.com/cn/education/professional-master-degree/master-digital-education-elearning-social-media](http://www.techtitute.com/cn/education/professional-master-degree/master-digital-education-elearning-social-media)

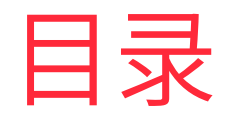

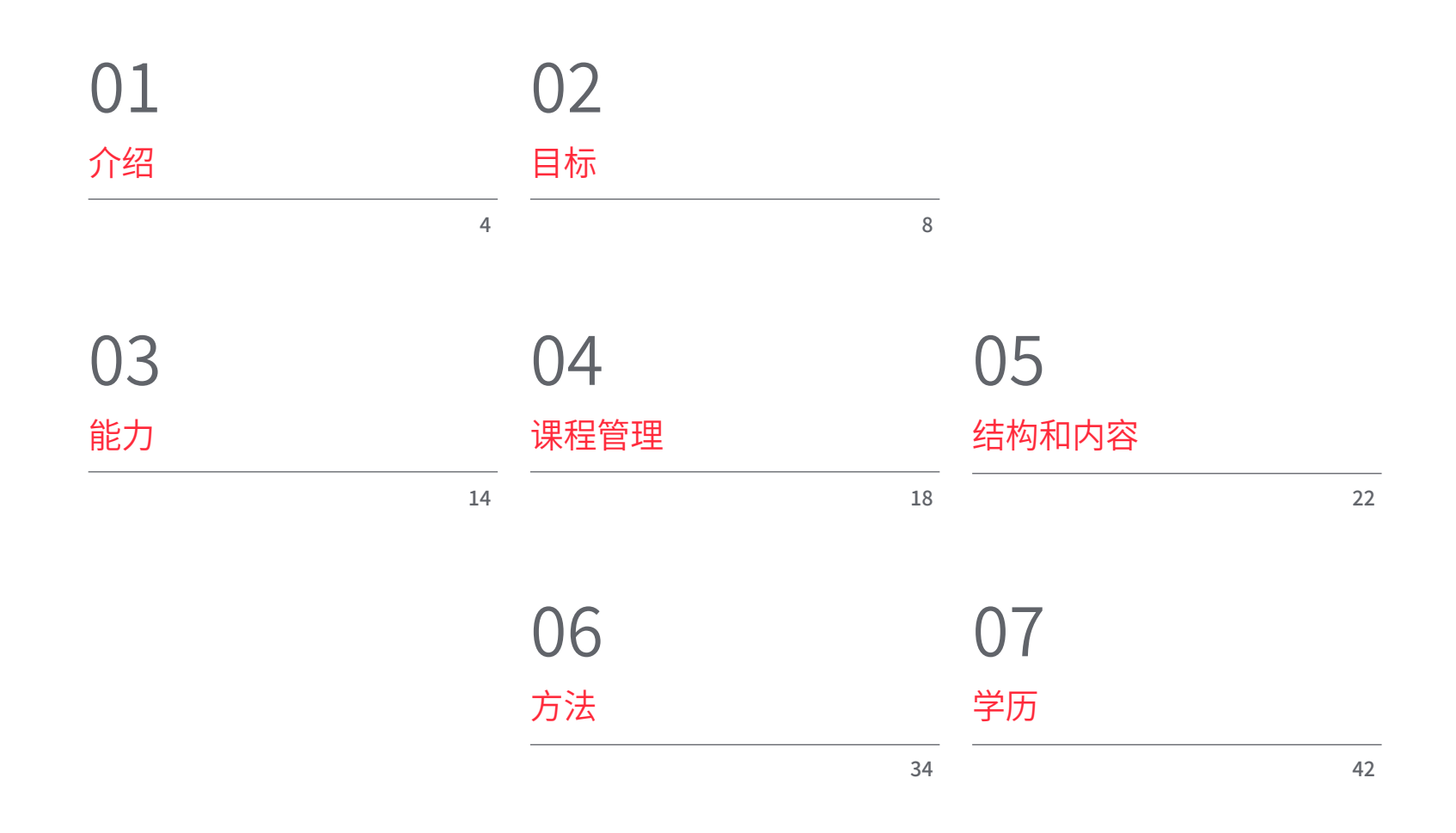

<span id="page-3-0"></span>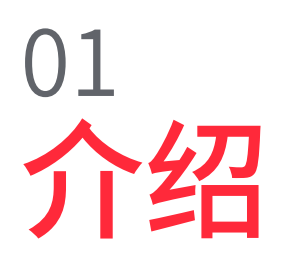

技术越来越多地渗透到我们的生活中,考虑到了解这方面的最新进展对于学习如何在教学 领域利用它的重要性,教育对此并不陌生。因此,需要有合格和训练有素的专业人员,他们 知道如何将这些技术进步应用于教学方式,可以将其纳入教学规划、课程框架,并适应中心 及其所属社区的要求。

Calledge

injerin

84

介绍 | 05 tech

 $\mathcal{C}(\mathcal{C})$ 这个电子学习数字教育和和社交网络校 级硕士将在你的职业表现中产生一种安 全感,这将帮助你在个人和职业上成长"

### tech 06 介绍

对于那些想进入教育界的人来说,这是一个必不可少的补充,了解教学的特殊性,学习在 课程项目中应用于课堂的技术工具。

这位校级硕士应用的角度,从最基本的工具开始,包括教学技能的发展,对教育中的技术 应用领域进行了广泛而完整的展望。

这比以教学为主的方案前进了一步,这些方案侧重于教学,没有深入处理技术在教育背景 下的使用,同时也没有忘记教学创新的作用。

这一愿景使人们更好地了解适合不同教育水平的技术的运作,从而使专业人员可以根据 自己的兴趣,在工作中对技术的应用有不同的选择。

该校级硕士涵盖了那些想要进入教学界,特别是中学领域的人,学习教育技术和数字能力 所需的一些研究,所有这些都是从实践的角度提供的,强调了这方面最具创新性的方面。

拥有自己学位的硕士生将获得理论和应用层面的教学工作知识,以便为他们目前或未来 的表现服务,从而比其他专业人员提供质的优势部门。

它还有助于融入劳动力市场或在同一市场上的晋升,并具有广泛的理论和实践知识,以提 高他们在日常工作中的技能。

这个电子学习数字教育和社会网络校级硕士包含了市场上最完整和最新的课程。主要 特点是:

- 数字教育、电子学习和社交网络专家提交的75多个案例的开发
- 其图形化、示意图和突出的实用性内容,以其为构思,为看重专业实践的学科提供科学 并贴近实践的信息
- 数字教育、电子学习和社交网络的发展
- 包含实际练习,在其中进行自我评估过程以改善学习,特别强调数字教育、电子学习和 社交网络的创新方法
- 这将由理论讲座、向专家提问、关于争议性问题的讨论论坛和个人反思工作来补充
- 可以从任何有互联网连接的固定或便携式设备上获取内容

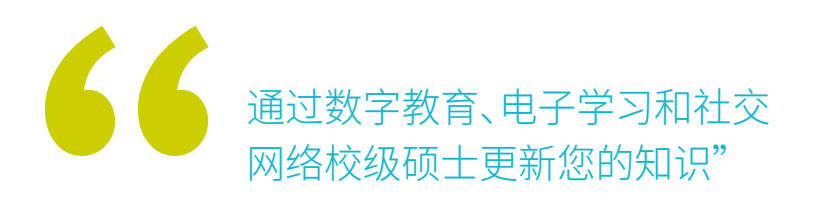

介绍 | 07 tech

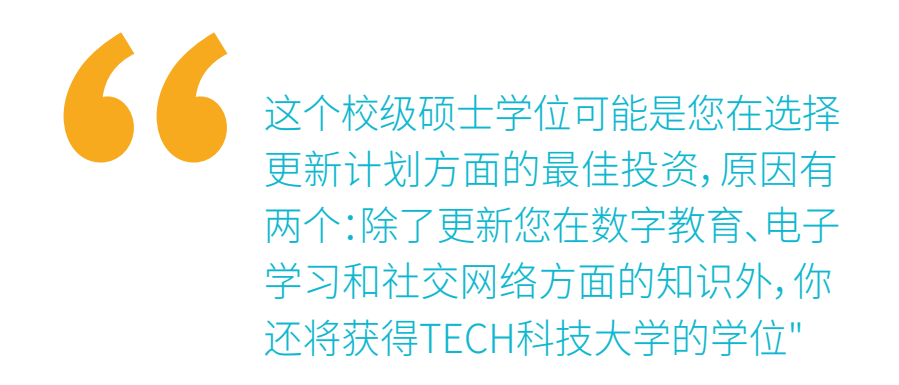

通过这个校级硕士学位,让你与时 俱进,增加你对决策的信心学位。

借此机会了解数字教育、电子学 习和社交网络的最新发展,并提 高学生的能力。

它在其教师队伍中包括数字教育、电子学习和社交网络领域的专业人员,他们将自己的工 作经验以及来自参考协会和著名大学的知名专家纳入这一培训。

由于它的多媒体内容是用最新的教育技术开发的,它将允许专业人员进行情景式学习,也 就是说,一个模拟的环境将提供一个沉浸式的学习程序,在真实的情况下进行培训。

该课程的设计基于问题的学习,中心教师必须尝试解决课程中出现的不同专业实践情况。 为此,教育工作者将得到数字教育、电子学习和社交网络领域知名专家的新型互动视频系 统的帮助,该系统具有丰富的教学经验。

<span id="page-7-0"></span>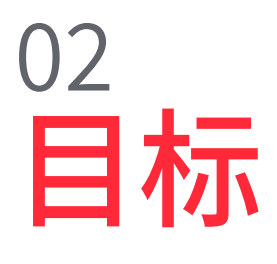

数字教育、电子学习和社交网络方案旨在促进对通过创新工具和方法进行教学和学习的 新方式感兴趣的专业人员的表现。

目标 | 09 tech

该计划旨在通过使用最新的教育技术,成功地更新 您在数字教育、电子学习和社交网络方面的知识,为 这些学生的决策和监测做出高质量和安全的贡献"

### tech 10 目标

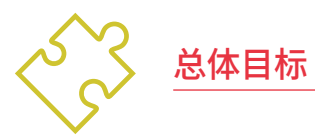

- 从广泛的角度向学生介绍教学的世界,为他们今后的工作做好准备
- 学习应用于教学的新工具和技术
- 深入探索数字技能
- 展示有别于老师工作的不同选择和工作形式
- 鼓励获得交流和知识传播的技能和能力
- 鼓励学生的持续培训和他们对教学创新的兴趣

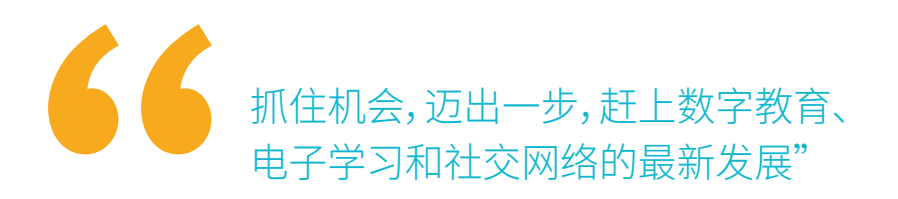

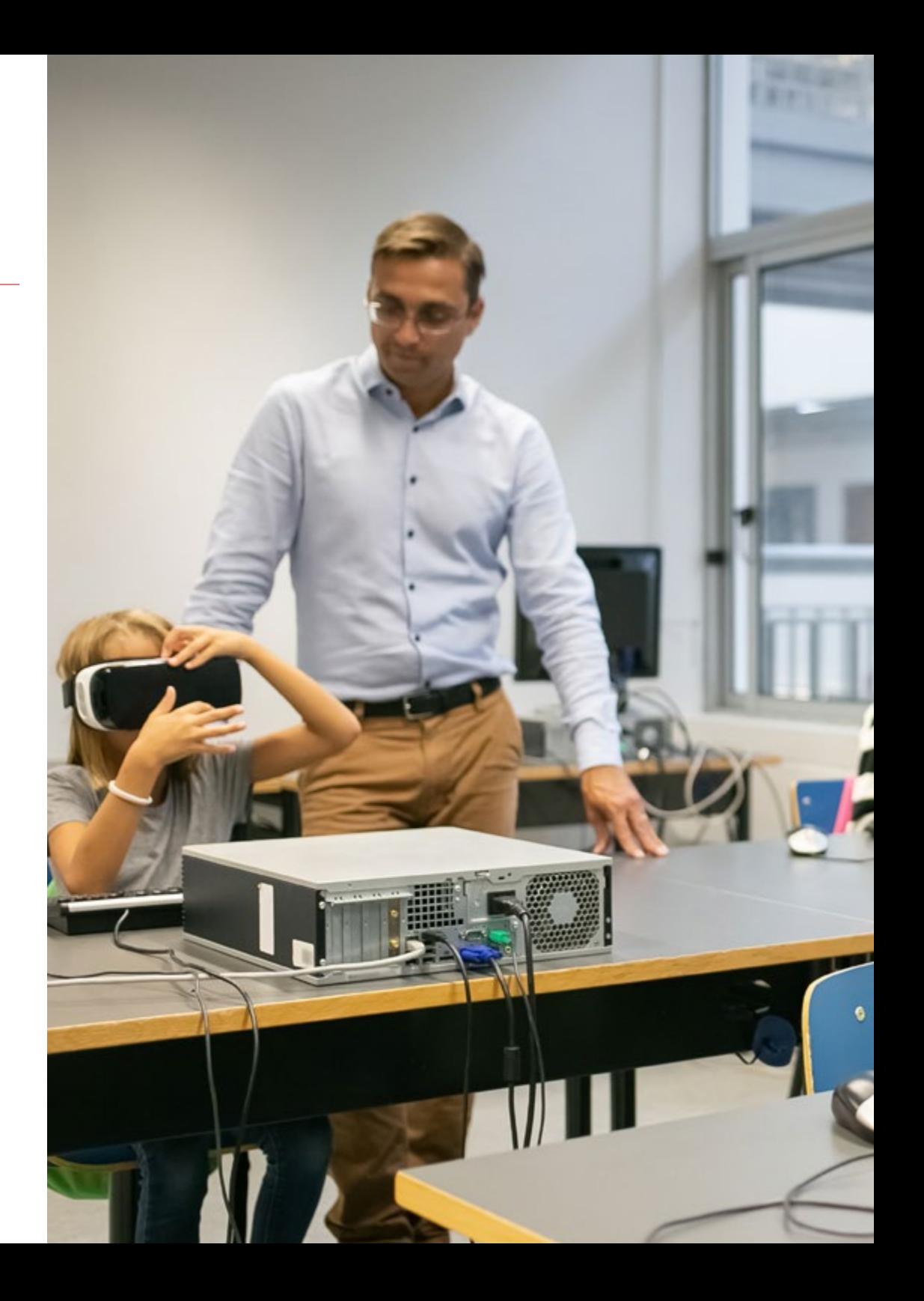

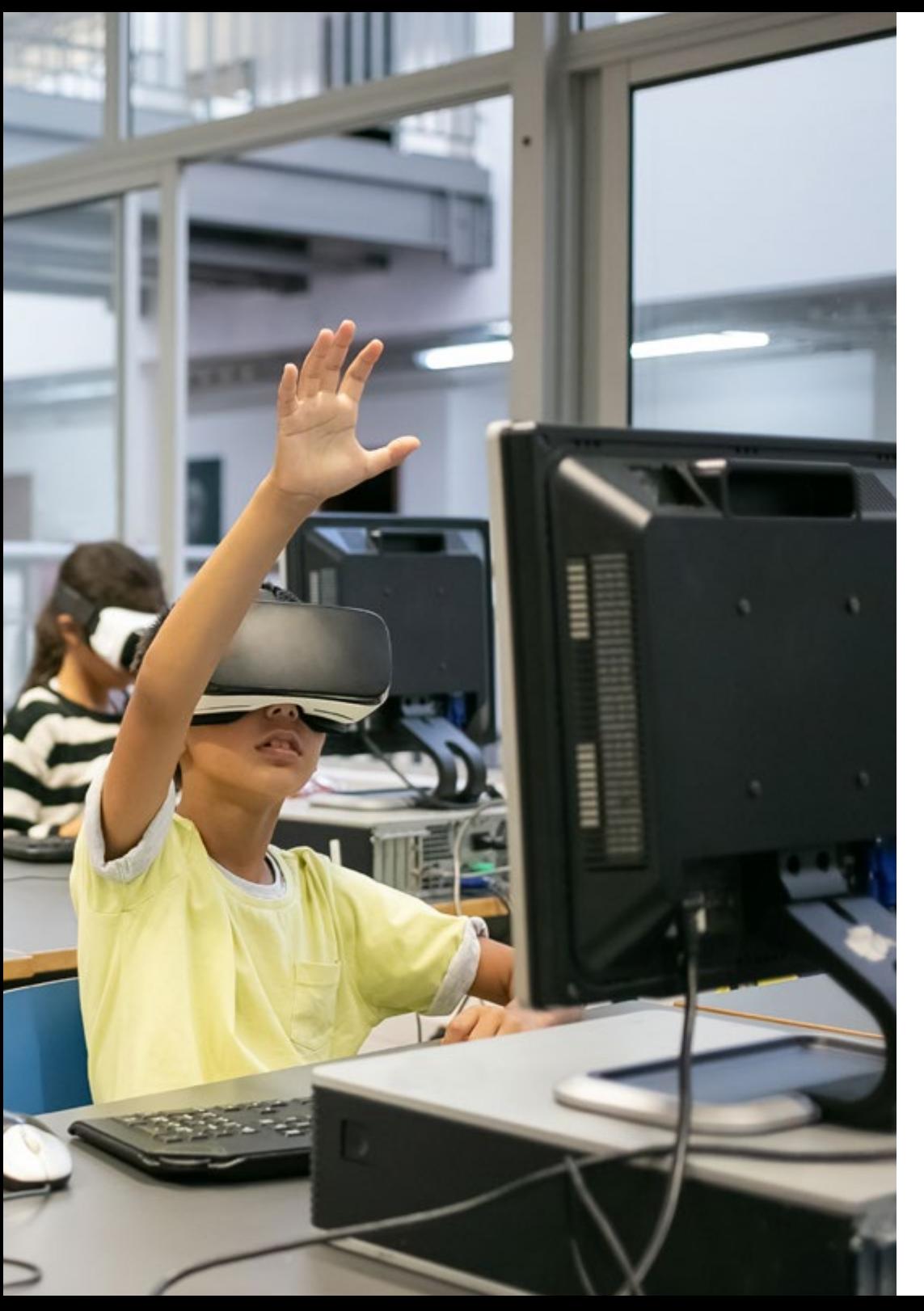

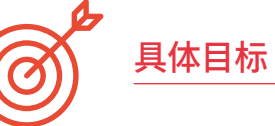

#### 模块1.数字化学习模式

- 区分正式学习和非正式学习
- 区分隐性学习和非正规学习
- 描述学习中的记忆和注意力过程
- 确定主动学习和被动学习之间的区别
- 理解传统学校在学习中的作用

#### 模块2.新的教学模式

- 解释学生在休闲中使用技术的情况
- 确定学生使用教育技术的情况
- 确立教育技术的定义特征
- 描述教育技术的优点和缺点

#### 模块3.谷歌 G Suite 教育版

- 描述并学习这个平台所提供的工具
- 查看实时课程
- 通过教师和学生之间的聊天进行互动,解决问题和疑惑

#### 模块4.信息通信技术及其实际和互动应用

- 描述教育的新技术
- 了解如何在课堂上实施TIIC及其不同应用
- 社交网络及其在教学中的应用
- 了解教室的新方法

### 目标 | 11 tech

### tech 12 | 目标

#### 模块5.学术指导中的TIC

- 解释学生在休闲中使用技术的情况
- 确定学生使用教育技术的情况
- 区分移民与非移民数字原住民
- 识别成年人的技术困难
- 区分移动和wifi网络
- 了解电子白板的情况
- 了解计算机化学生的管理
- 解释在线课堂和辅导

#### 模块6.数字身份和数字品牌建设

- 对电子学习的定义性特征进行分类
- 解释电子学习相对于传统教学的优势和劣势
- 描述数字通信的新趋势
- 界定数字环境中教学、培训和就业的新视角

#### 模块7.教学中的社交网络和博客

- 识别Facebook的起源与演变
- 脸书在教学中的使用
- 推特的起源与演变
- 理解推特在教学中的使用
- 评估教育社交网络的影响
- 监控教育社交网络

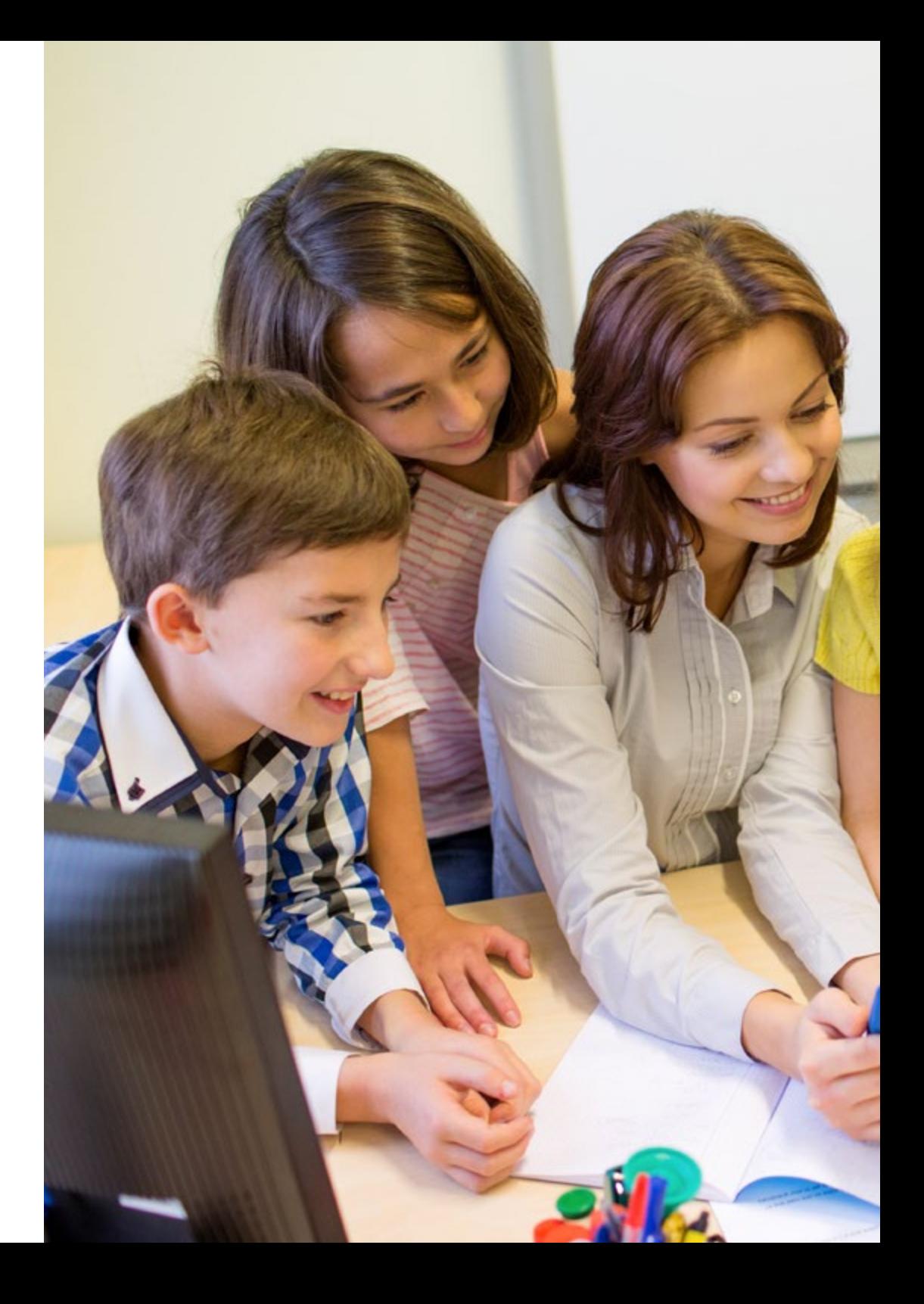

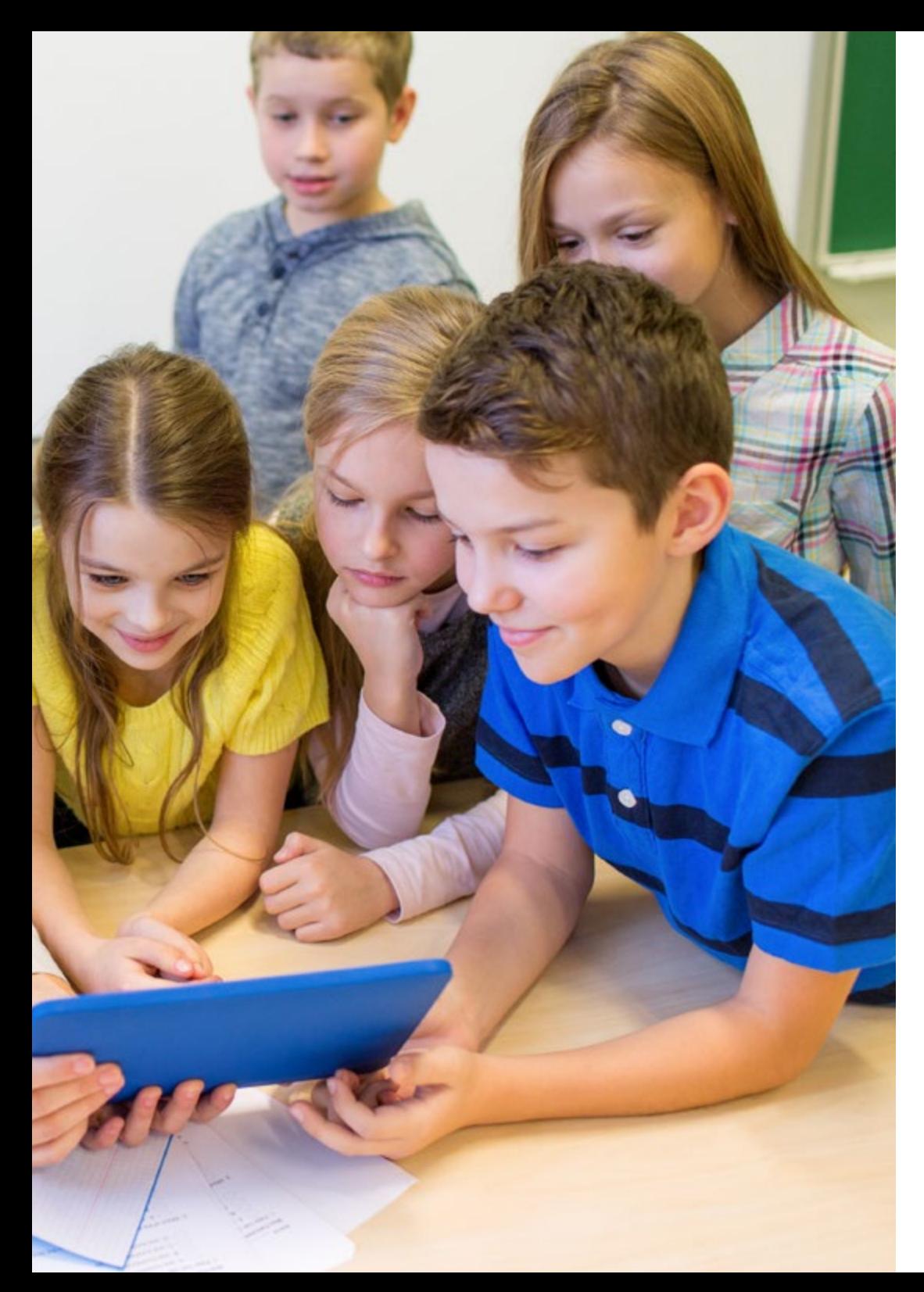

### 目标 | 13 tech

#### 模块8.教育中的苹果环境

- 在制定我们的实施模式时,认识到苹果环境特有的所有关键因素
- 识别和估计苹果公司的专有应用程序在管理、内容创建和评估方面的教学可能性

#### 模块9.教育中的技术革新

- 区分移动和wifi网络
- 对移动设备进行分类:平板电脑和智能手机
- 发现平板电脑在课堂上使用的延伸性
- 了解电子白板的情况
- 了解计算机化学生的管理
- 解释在线课堂和辅导

#### 模块10.作为管理和规划工具的ICT

- 要了解不同类型的管理平台
- 了解学校管理平台所提供的共同特点
- 识别成年人的技术困难
- 介绍评价技术实施的工具
- 区分技术实施的成本和效益

# <span id="page-13-0"></span>能力 03

在通过电子学习数字教育和和社交网络校级硕士的评估后,专业人员将获得专业人员必 要的技能,在最创新的教学方法基础在进行高质量和最新的实践。

能力 | 15 tech

通过该计划,您将能够掌握数字教育、电 子学习和社交网络方面的新方法和策略"

### tech 16 能力

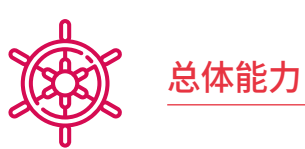

### 在研究背景下,掌握并理解可为原创性地发展和/或应用想法提供基础或机会的

- 在与其研究领域相关的更广泛的(或多学科的)背景下,在新的或不熟悉的环境中应用 所学知识和解决问题的技能
- 整合知识,处理在不完整或有限信息基础上做出判断的复杂性,包括思考应用其知识 和判断相关的社会和道德
- 将他们的结论--以及支持这些结论的知识和理由--以清晰明确的方式传达给专家和非 专家的听众
- 掌握学习技能,使他们能够在很大程度上以自我指导或自主的方式继续学习

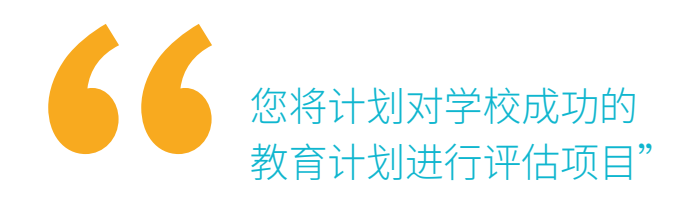

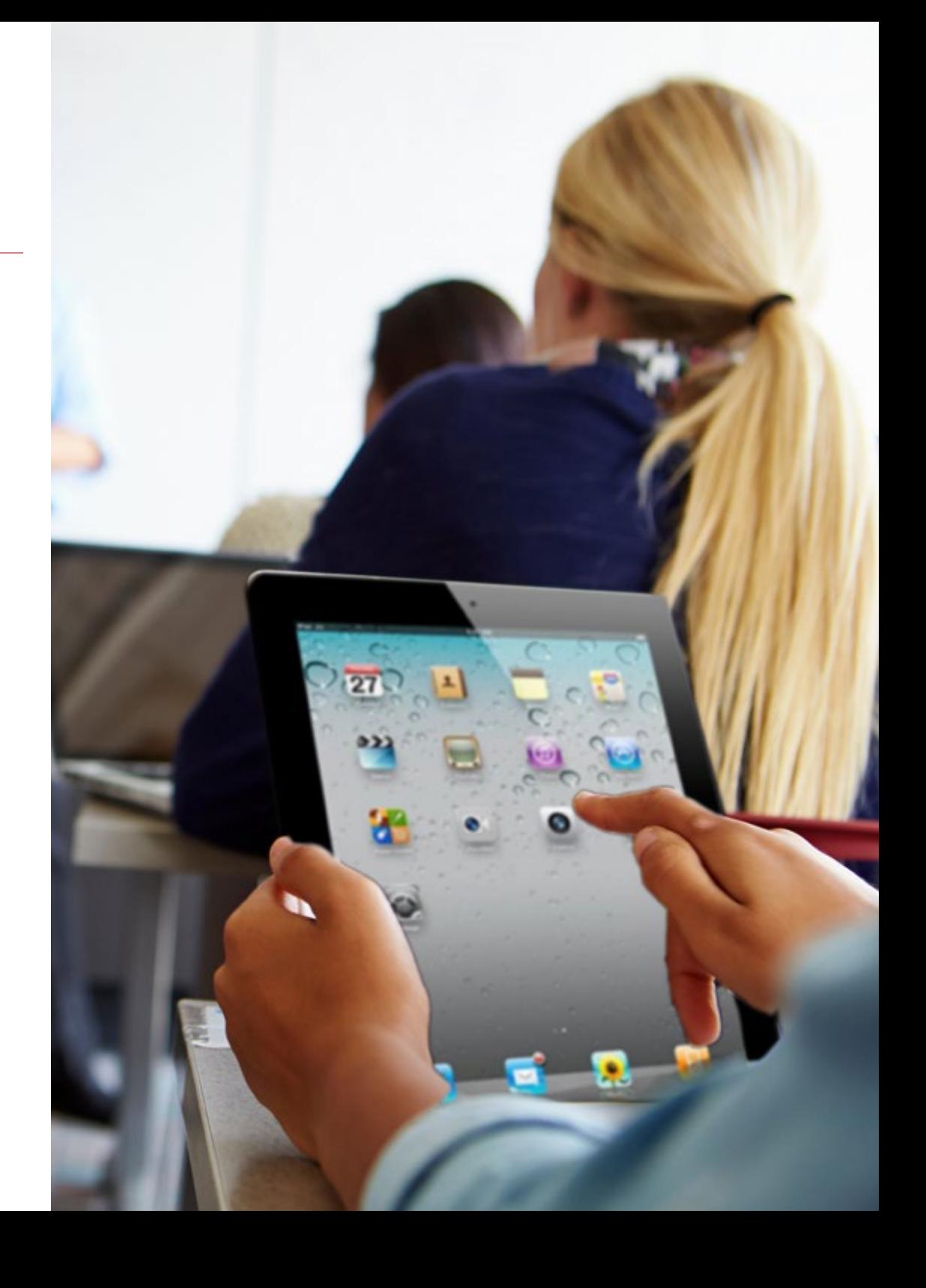

### 能力 | 17

## 具体能力

- 学习青少年的人格训练
- 发现学校对价值观的影响
- 检测学校中的叛逆行为
- 了解青少年的情绪发展
- 了解应用于青少年的情绪智力
- 介绍为儿童改编的技术材料
- 区分儿童的家庭强化方案
- 了解青少年课堂中的网络和互联网论坛
- 确立互联网在青春期课堂上的局限性
- 发现虚拟图书馆
- 规划一般和具体目标
- 探索因变量和自变量的定义
- 了解研究设计
- 了解精确的研究资源
- 发展搜索和过滤信息的能力
- 发现数字通信
- 了解Web 2.0 vs。的关系4.0
- 介绍社交网络的起源
- 区分社会网络的演变
- 了解专业网络
- 了解休闲和个人网络
- 创作课程的方法
- 学习应用于课程的创新
- 发现教学的国际化
- 认识到教学虚拟化的优势
- 确定对学生进展的监测
- 建立合作平台
- 了解合作论坛和聊天室
- 确定数字身份的应用范围
- 发现数字身份和博客
- 区分数字身份和社会网络
- 理解数字身份和Youtube
- 了解数字身份和Youtubers

<span id="page-17-0"></span>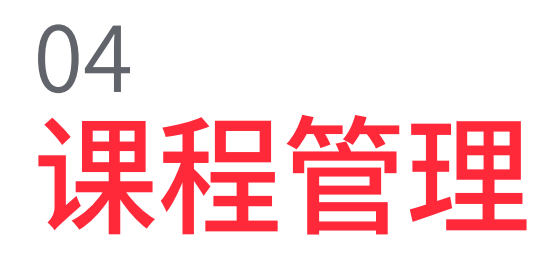

该方案在其教学表中包括数字教育、电子学习和社交网络方面的参考专家,他们将自己的 工作经验融入这一培训中。此外参与,,其他具有公认声望的专家也其设计和制定,以跨学 科的方式完成方案。

课程管理 | 19 tech

向专业人士学习参考,数字电子学 习和社交网络领域程序的最新进展"

### tech 20 课程管理

### 管理人员

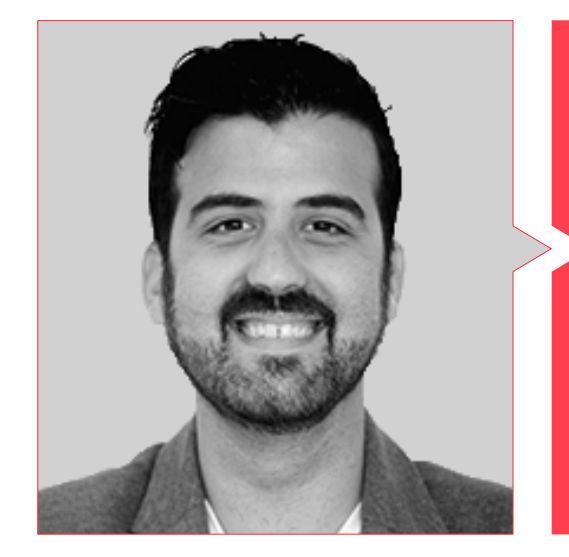

### Cabezuelo Doblaré, Álvaro 先生

心理学家

- 数字身份专家和传播学硕士
- 数字营销和社会网络
- 数字身份学讲师
- 传播机构的社会媒体经理
- 健康课程的讲师

### 课程管理 | 21 tech

#### 教师

#### Albiol Martín, Antonio 先生

- 硕士,教育和信息通信技术专业,由UOC颁发
- 文学研究硕士学位
- 哲学和艺术学位
- CuriosiTIC的负责人在JABY学校的课堂上整合信息和通信技术的方案

#### De la Serna, Juan Moisés 博士

- 心理学博士和神经科学与行为生物学硕士
- 心理学和神经科学开放讲座的作者和科学传播者

#### Gris Ramos, Alejandro 先生

- 信息化管理技术工程师
- 电子商务硕士和应用于教学、数字营销、网络应用开发和互联网业务的最新技术专家

<span id="page-21-0"></span>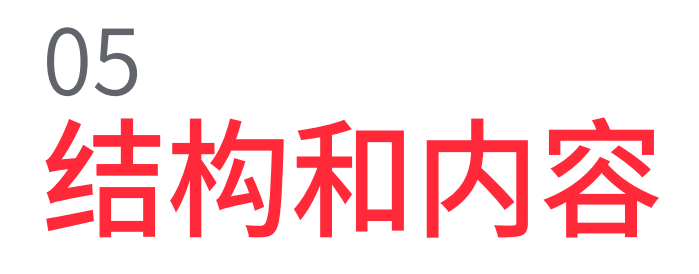

内容的结构是由来自西班牙最好的教育中心和大学的专业人员组成的团队设计的,他们 意识到创新培训的重要性,并致力于通过新的教育技术进行优质教学。

滑齿龙<br>Liopleurodon

 $\overline{\blacksquare}$ 

 $\blacksquare$ 

结构和内容 | 23  $\text{t}$   $\text{c}$   $\text{c}$   $\text{t}$ 

这个电子学习数字教育和和社交网络 校级硕士包含了最完整和最新的课程"

ū

 $\sqrt{2}$ 

### tech 24 | 结构和内容

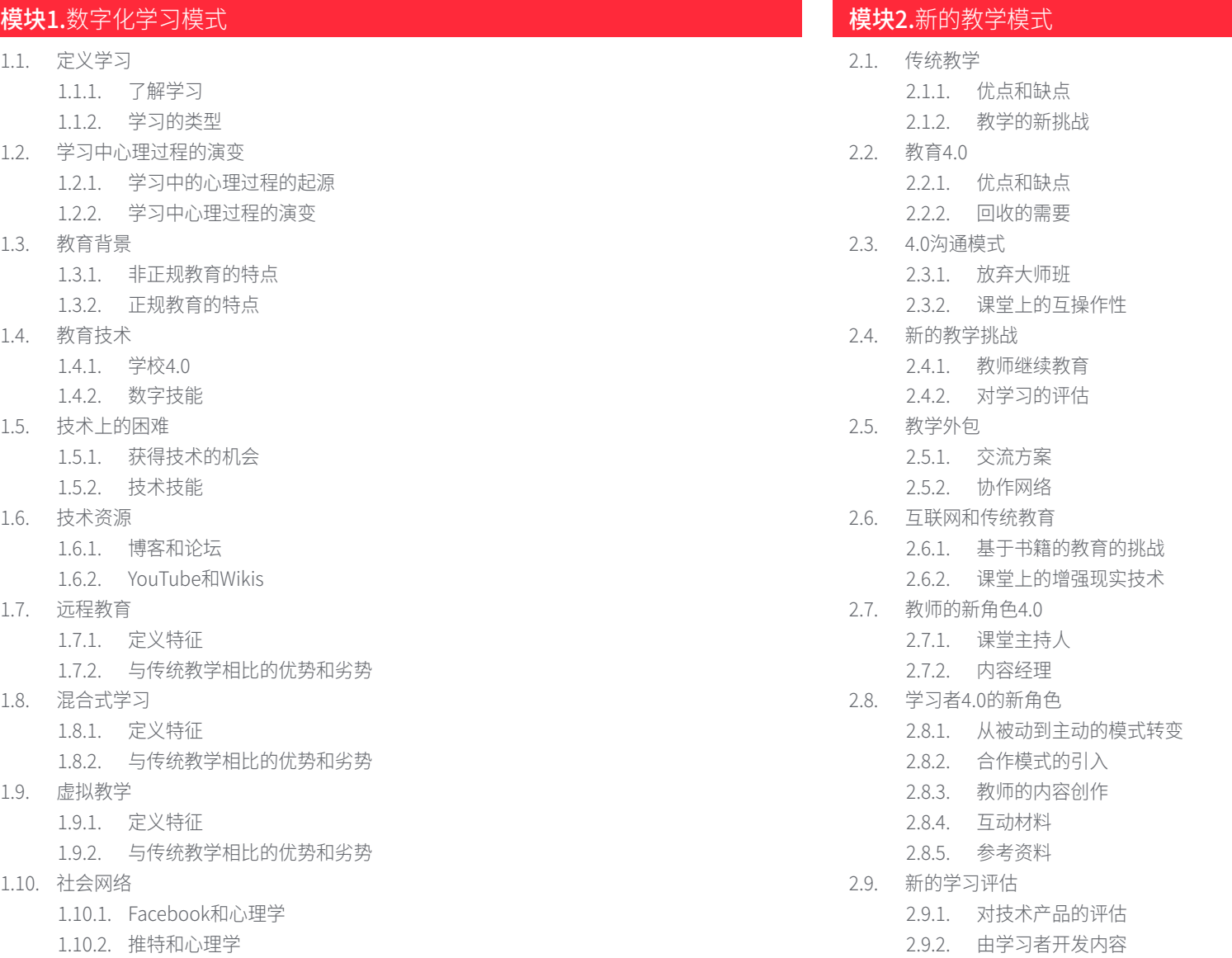

### 结构和内容 | 25 tech

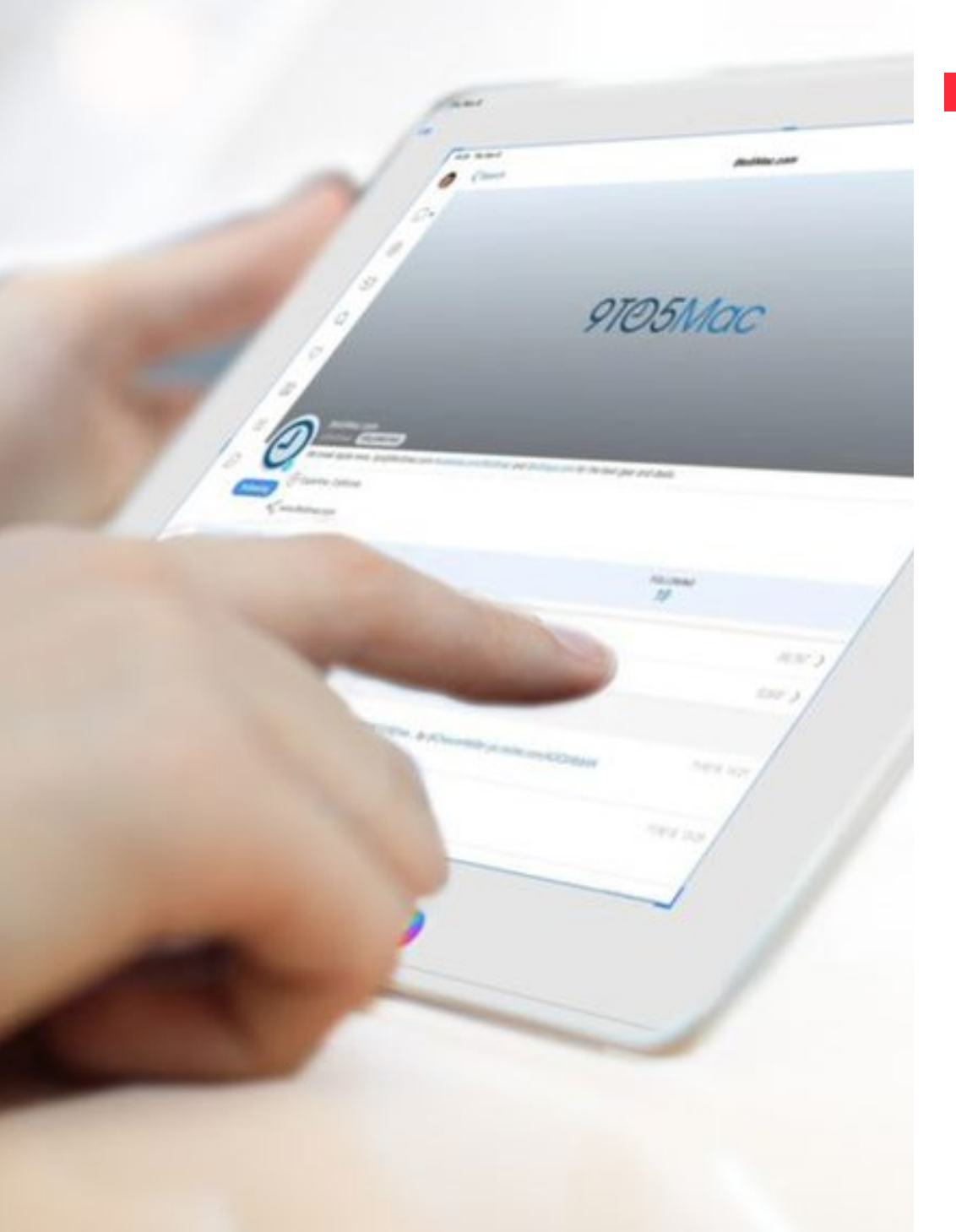

#### 模块3.谷歌 G Suite 教育版

- 3.1. 谷歌宇宙
	- 3.1.1. 谷歌的历史
	- 3.1.2. 今天的谷歌是谁?
	- 3.1.3. 与谷歌合作的重要性
	- 3.1.4. 谷歌应用程序的目录
	- 3.1.5. 摘要
- 3.2. 谷歌和教育
	- 3.2.1. 谷歌对教育的参与
	- 3.2.2. 您中心的应用程序管理
	- 3.2.3. 技术支持的版本和类型
	- 3.2.4. 使用G管理控制台的第一个步骤
	- 3.2.5. 用户和群组
	- 3.2.6. 摘要
- 3.3. 谷歌GSuite的高级使用
	- 3.3.1. 剖析
	- 3.3.2. 报告
	- 3.3.3. 管理员职能
	- 3.3.4. 设备管理
	- 3.3.5. 安全
	- 3.3.6. 领域
	- 3.3.7. 数据迁移
	- 3.3.8. 小组和邮件列表
	- 3.3.9. 隐私和数据保护政策
	- 3.3.10. 摘要

### 26 | 结构和内容

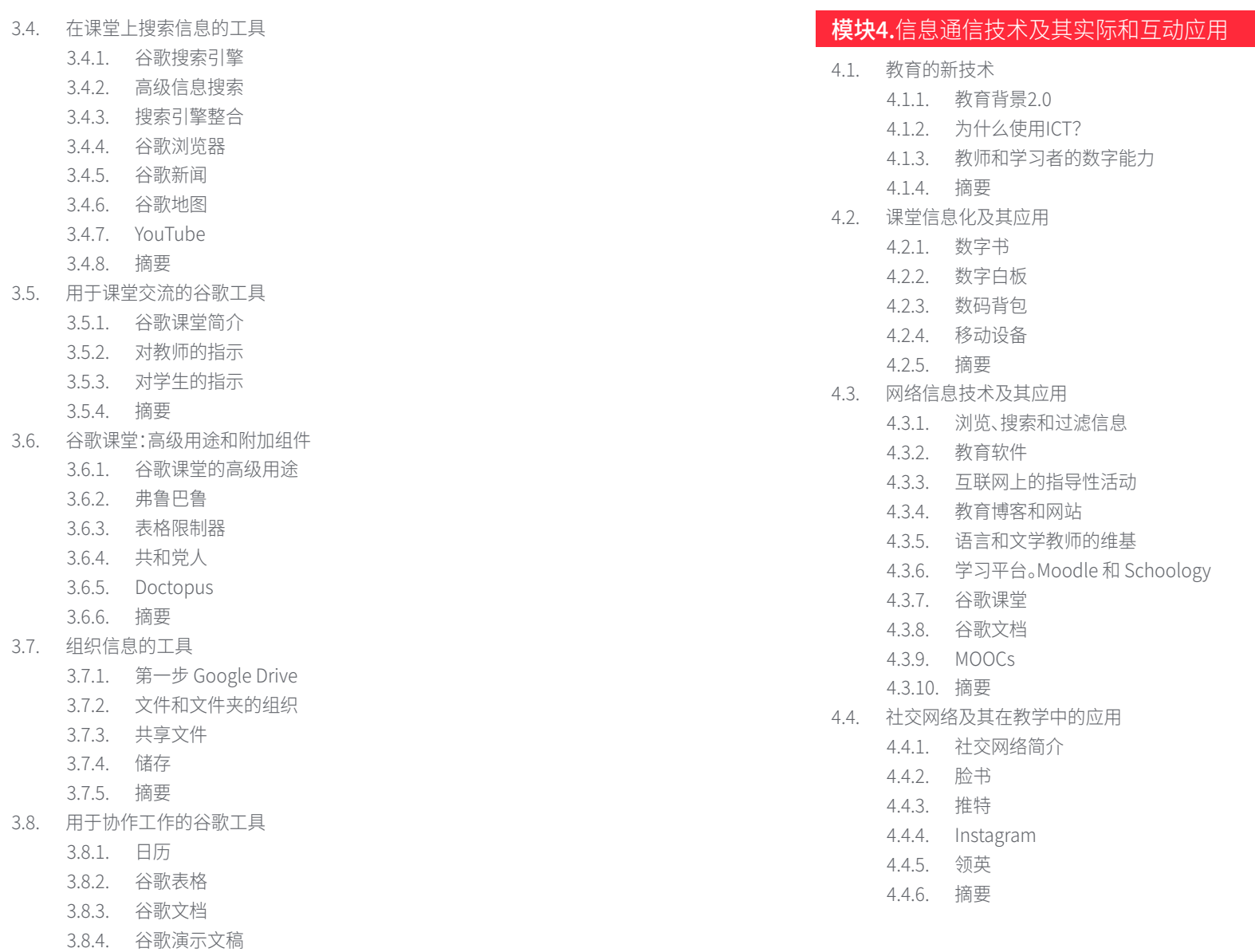

3.8.5. 谷歌表格 3.8.6. 摘要

3.7.

3.8.

### 结<mark>例和</mark>|分| 21

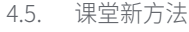

- 4.5.1. 计划、概念和思维导图
- 4.5.2. 信息图表
- 4.5.3. 演示文稿和移动文本
- 4.5.4. 创作视频和教程
- 4.5.5. 游戏化
- 4.5.6. 翻转课堂
- 4.5.7. 摘要
- 4.6. 协作活动设计
	- 4.6.1. 创建合作性活动
	- 4.6.2. 利用信息通信技术进行阅读和写作
	- 4.6.3. 利用信息通信技术扩展对话和推理技能
	- 4.6.4. 关注群体多样性
	- 4.6.5. 计划和监测活动
	- 4.6.6. 摘要
- 4.7. TIC评估
	- 4.7.1. 使用TIC的评估系统
	- 4.7.2. 文件夹
	- 4.7.3. 自我评估、同行评估和反馈
	- 4.7.4. 摘要
- 4.8. 可能的网络风险
	- 4.8.1. 过滤信息和信息中毒
	- 4.8.2. 网络上的分心者
	- 4.8.3. 监测活动
	- 4.8.4. 摘要
- 4.9. 我的 TIC 资源
	- 4.9.1. 储存和检索资源、材料和工具
	- 4.9.2. 更新资源、材料和工具
	- 4.9.3. 摘要
- 模块5.学术指导中的TIC
- 5.1. 教育中的技术 5.1.1. 技术的历史和演变 5.1.2. 新的挑战 5.1.3. 摘要 5.2. 学校中的互联网 5.2.1. 互联网的历史和早期发展 5.2.2. 互联网对教育的影响 5.2.3. 摘要 5.3. 教师和学生设备 5.3.1. 教室里的设备 5.3.2. 电子白板 5.3.3. 为学习者提供的设备 5.3.4. 片剂 5.3.5. 在课堂上使用移动设备的7种方法 5.3.6. 摘要 5.4. 在线辅导 5.4.1. 为什么要在网上做家教? 5.4.2. 学习者的适应性 5.4.3. 优点和缺点 5.4.4. 辅导员的任务 5.4.5. 实施 5.4.6. 摘要 5.5. 学校中的创造力 5.5.1. 学校中的创造力 5.5.2. 实用的横向思维 5.5.3. 第一批技术教师 5.5.4. 新教师简介 5.5.5. 摘要 5.6. 作为数字移民的家长和教师 5.6.1. 数字原生者与数字移民 5.6.2. 数字移民的技术培训 5.6.3. 数字原住民的发展和赋权 5.6.4. 摘要

### 28 | 结构和内容

5.7. 负责任地使用新技术 5.7.1. 隐私 5.7.2. 数据保护 5.7.3. 网络犯罪 5.7.4. 摘要 5.8. 成瘾和病态 5.8.1. 技术成瘾的定义 5.8.2. 避免上瘾 5.8.3. 如何摆脱毒瘾 5.8.4. 技术产生的新病症 5.8.5. 摘要 5.9. 指导和信息通信技术方面的一些项目和经验 5.9.1. 介绍 5.9.2. 我的职业档案 (MYVIP) 5.9.3. MyWayPass.(免费的在线决策平台) 5.9.4. (中学生和高中生的指导平台) 5.9.5. 在钟 5.9.6. 社会学校 5.9.7. 引导 5.9.8. 学生虚拟休息室 5.9.9. 发现职教 5.9.10. 摘要 5.10. 一些用于教育指导的数字资源 5.10.1. 介绍 5.10.2. 指导领域感兴趣的协会和门户网站 5.10.3. 博客 5.10.4. 维基 5.10.5. 职业指导专业人士或机构的社会网络 5.10.6. 脸书群组 5.10.7. 与指导领域相关的应用程序 5.10.8. 有趣的标签 5.10.9. 其他 TIC 资源

5.10.10. 指导中的个人学习环境: PLE

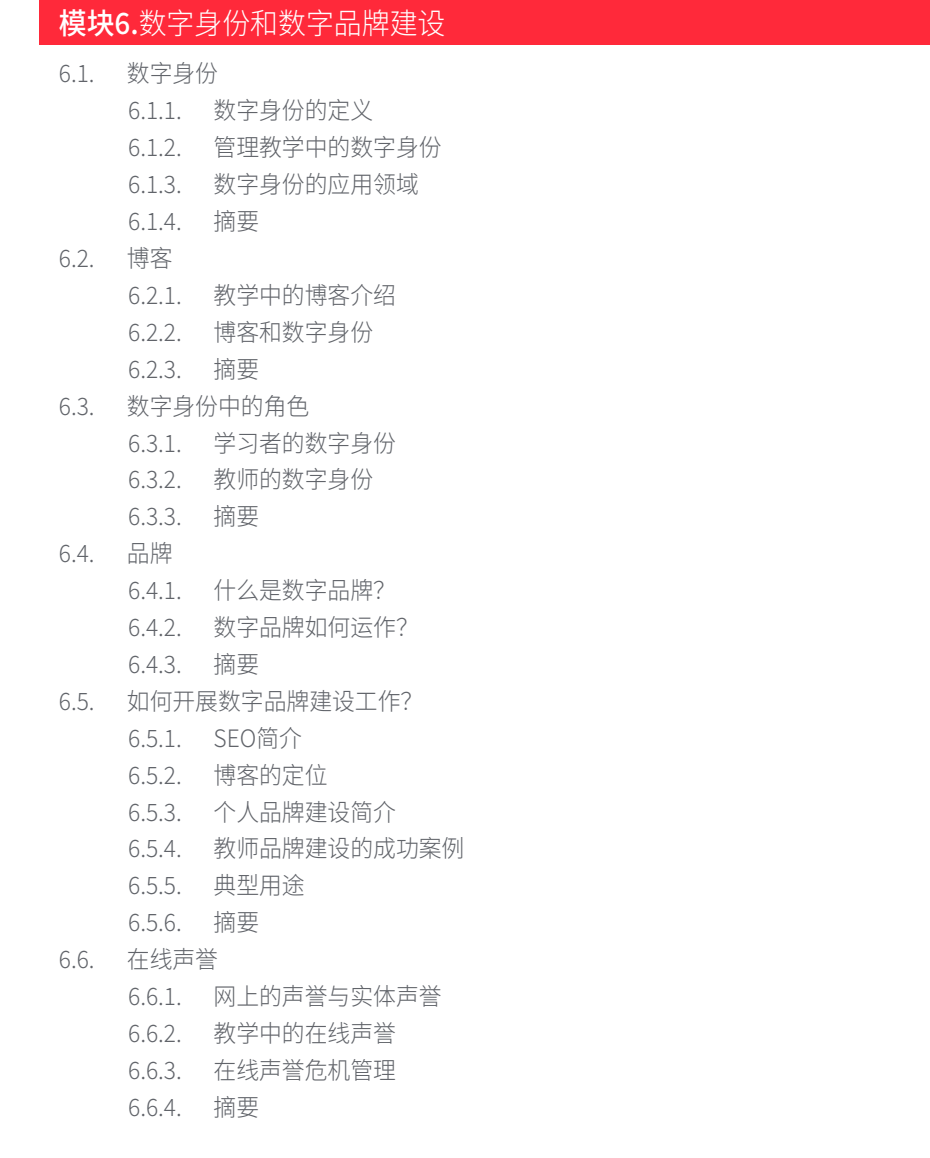

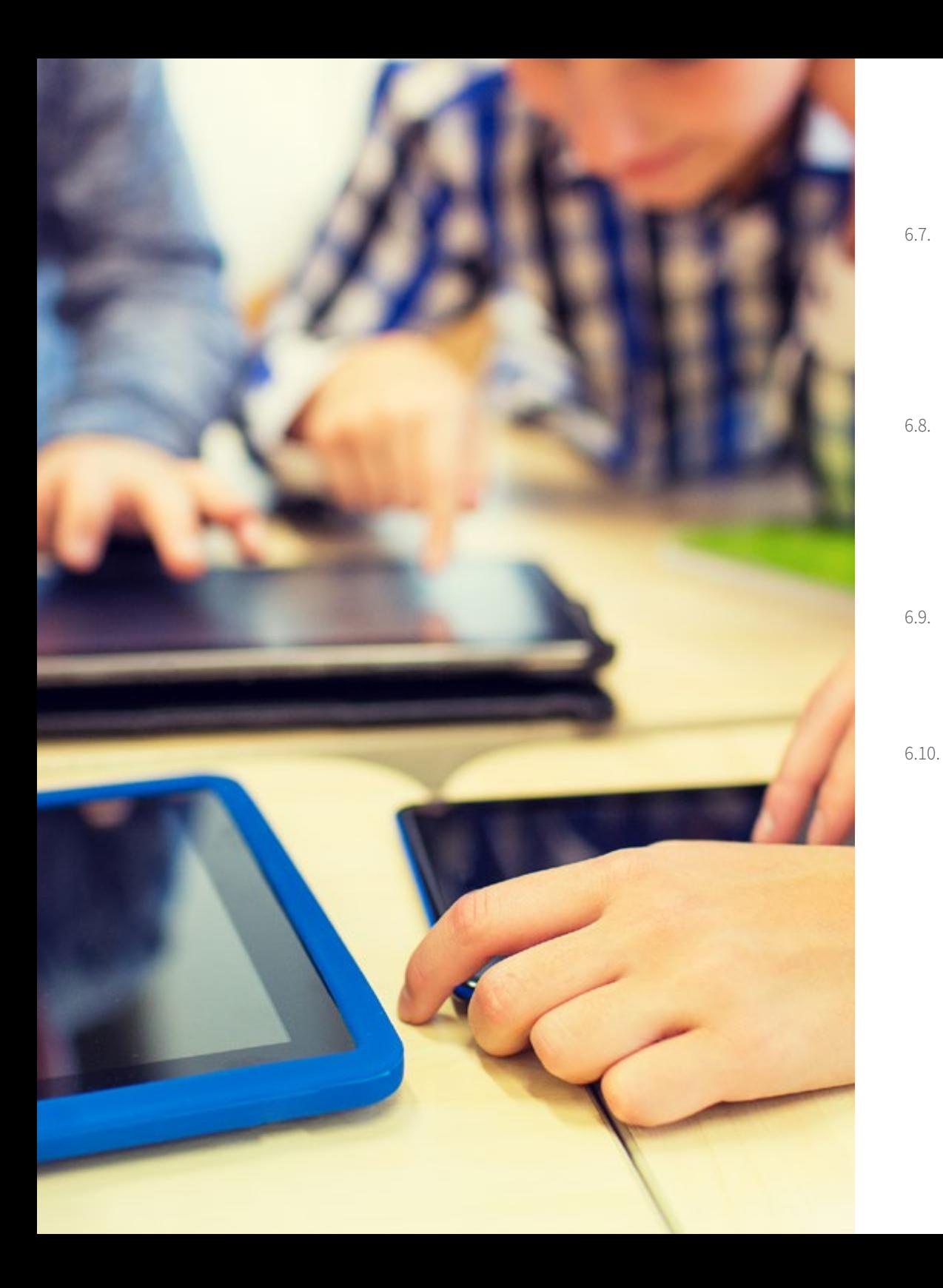

### 结构和内容 | 29  $\text{t}$   $\text{t}$

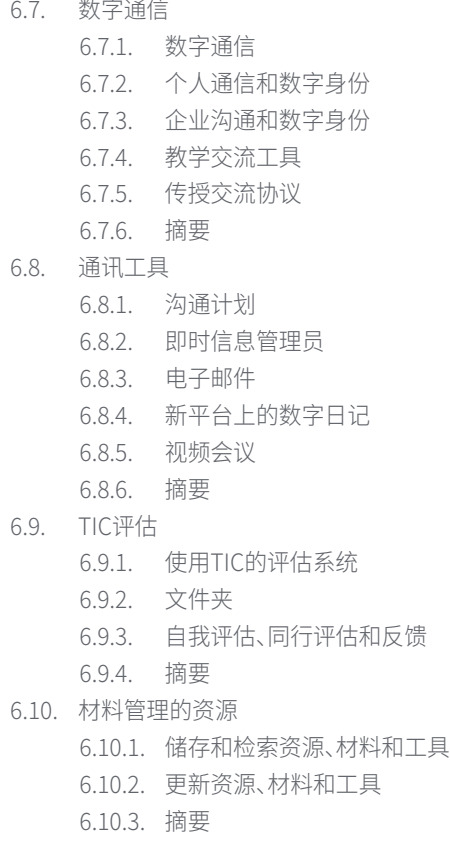

### 30 | 结<mark>例</mark>和l内谷

7.5.3. 用于Youtube的工具

7.5.4. 摘要

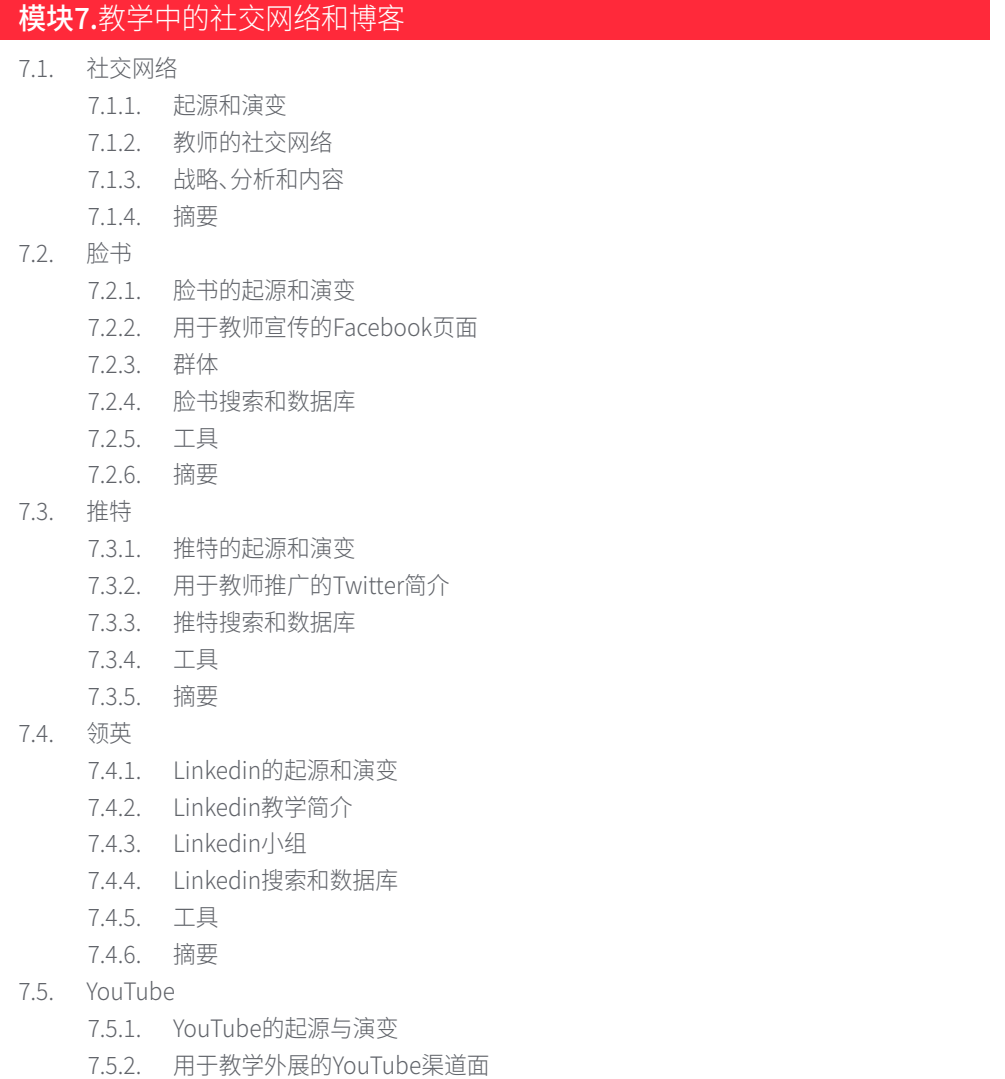

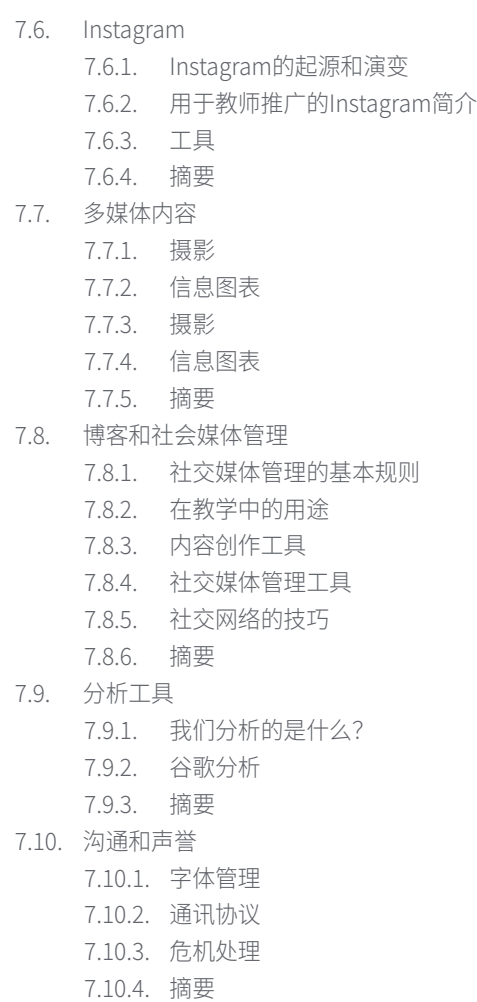

### 结<mark>例和</mark>|分| 31

#### 模块8.教育中的苹果环境

- 8.1. 教育中的移动设备
	- 8.1.1. 电子学习
	- 8.1.2. 一个有问题的决定
- 8.2. 为什么选择 iPad 用于课堂?
	- 8.2.1. 技术教育标准
	- 8.2.2. 其他考虑
	- 8.2.3. 典型的反对意见
- 8.3. 我的中心需要什么?
	- 8.3.1. 教育理念
	- 8.3.2. "多读、多走、多看、多知道的人"
- 8.4. 设计我们自己的模型
	- 8.4.1. 优先事项
	- 8.4.2. 基本的决定
		- 8.4.2.1. 手推车还是 1:1 的比例?
		- 8.4.2.2. 我们选择什么具体型号?
		- 8.4.2.3. 兴趣点还是电视?两者都不?
	- 8.4.3. 规划
- 8.5. Apple 的教育生态系统
	- 8.5.1. DEP
	- 8.5.2. 设备管理系统
	- 8.5.3. 什么是管理的苹果ID?
	- 8.5.4. 苹果学校经理
- 8.6. 其他关键发展因素
	- 8.6.1. 技术:连接性
	- 8.6.2. 人类:教育界
	- 8.6.3. 组织机构
- 8.7. 老师的班级

8.7.1. 教学管理:课堂和iDoceo

8.7.2. 作为虚拟学习环境的iTunes U

- 8.8. 发现宝藏的地图
	- 8.8.1. 苹果公司的办公套件
		- 8.8.1.1. 网页
		- 8.8.1.2. 主旨
		- 8.8.1.3. 数字
	- 8.8.2. 用于多媒体制作的应用程序 8.8.2.1. iMovie
		- 8.8.2.2. Garage Band
- 8.9. Apple 和新兴方法论
	- 8.9.1. 翻转课堂解释一切和EdPuzzle
	- 8.9.2. 游戏化。卡霍特和弹弓
- 8.10. 任何人都可以编程 8.10.1. 斯威夫特游乐场
	- 8.10.2. 不及时的评估
	-

#### 模块9.教育中的技术革新

- 9.1. 在教育中使用技术的优点和缺点 9.1.1. 技术作为教育的一种手段
	- 9.1.2. 使用的好处
	- 9.1.3. 弊端和成瘾性
	- 9.1.4. 摘要
- 9.2. 教育神经技术
	- 9.2.1. 神经科学
	- 9.2.2. 神经技术
	- 9.2.3. 摘要
- 9.3. 教育中的编程
	- 9.3.1. 教育编程的好处
	- 9.3.2. 划痕平台
	- 9.3.3. 制作第一个 "Hello World"
	- 9.3.4. 命令、参数和事件
	- 9.3.5. 导出项目
	- 9.3.6. 摘要

### 32 | 结构和内容

9.4. 翻转课堂简介 9.4.1. 基于什么 9.4.2. 使用实例 9.4.3. 视频录制 9.4.4. YouTube 9.4.5. 摘要 9.5. 游戏化介绍 9.5.1. 什么是游戏化? 9.5.2. 游戏化工具 9.5.3. 成功案例 9.5.4. 摘要 9.6. 机器人技术简介 9.6.1. 机器人技术在教育中的重要性 9.6.2. Arduino(硬件) 9.6.3. Arduino(编程语言) 9.6.4. 摘要 9.7. 扩增实境介绍 9.7.1. 什么是AR? 9.7.2. 它在教育方面有什么好处? 9.7.3. 摘要 9.8. 如何开发你自己的AR应用? 9.8.1. 专业的增强现实技术 9.8.2. Unity/Vuforia 9.8.3. 使用实例 9.8.4. 摘要 9.9. 三星虚拟学校手提箱 9.9.1. 沉浸式学习 9.9.2. 未来的背包 模块10.作为管理和规划工具的ICT 10.1. 学校的信息和通信技术工具 10.1.1. 信息通信技术的破坏性因素 10.1.2. 信息和通信技术目标 10.1.3. 使用信通技术的良好做法 10.1.4. 选择工具的标准 10.1.5. 数据保护 10.1.6. 安全 10.1.7. 摘要 10.2. 沟通 10.2.1. 沟通计划 10.2.2. 即时信息管理员 10.2.3. 视频会议 10.2.4. 对设备的远程访问 10.2.5. 学校管理平台 10.2.6. 其他媒体 10.2.7. 摘要 10.3. 电子邮件 10.3.1. 电子邮件管理者 10.3.2. 答复、转发 10.3.3. 签名 10.3.4. 邮件分类和贴标签 10.3.5. 规则 10.3.6. 邮件列表 10.3.7. 别名 10.3.8. 高级工具 10.3.9. 摘要

9.9.3. 摘要

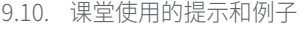

9.10.1. 课堂创新工具组合

- 9.10.2. 实际的例子
- 9.10.3. 摘要

### 结构和内容 | 33

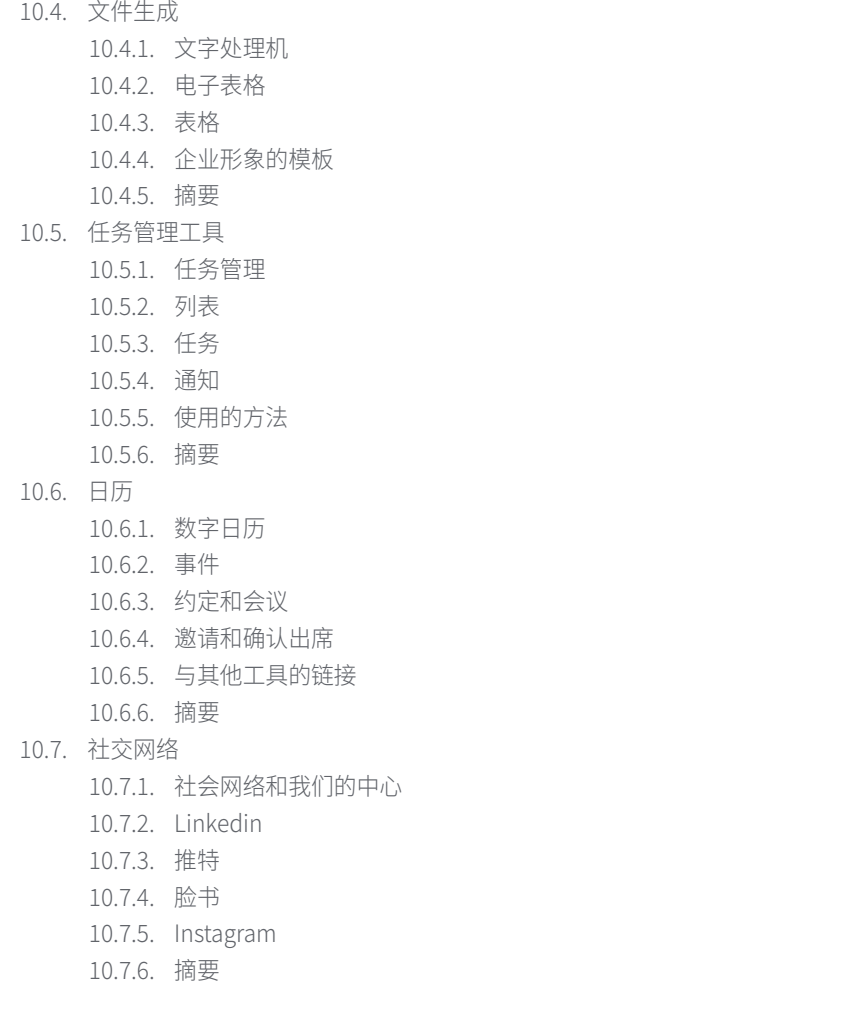

10.8. Alexia的介绍和参数化 10.8.1. 什么是Alexia? 10.8.2. 中心在平台上的申请和注册 10.8.3. 与阿莱克西亚的第一步 10.8.4. Alexia技术支持 10.8.5. 配置中心 10.8.6. 摘要 10.9. 亚历克西亚的权限和行政管理 10.9.1. 访问权限 10.9.2. 角色 10.9.3. 开具发票 10.9.4. 销售 10.9.5. 培训课程 10.9.6. 课外活动和其他服务 10.9.7. 摘要 10.10. 阿列克谢对教师的培训 10.10.1. 领域(科目) 10.10.2. 评估 10.10.3. 点名 10.10.4. 议程/日历 10.10.5. 沟通 10.10.6. 访谈 10.10.7. 部门 10.10.8. 学生 10.10.9. 生日 10.10.10. 链接 10.10.11. 移动应用程序 10.10.12. 公用事业 10.10.13. 摘要

# <span id="page-33-0"></span>方法 06

这个培训计划提供了一种不同的学习方式。我们的方法是通过循环的学习模式发展起来 的:再学习。

这个教学系统被世界上一些最著名的医学院所采用,并被新英格兰医学杂志等权威出版 物认为是最有效的教学系统之一。

方法 | 35 tech

发现再学习,这个系统放弃了传统的线性学习,带 你体验循环教学系统:这种学习方式已经证明了 其巨大的有效性,尤其是在需要记忆的科目中"

tech 36 | 方法

#### 在TECH教育学校,我们使用案例研究法

在具体特定情况下,专业人士应该怎么做?在整个课程中,学生将面临多个基于真实情况 的模拟案例,他们必须调查,建立假设并最终解决问题。关于该方法的有效性,有大量的科 学证据。

> 有了TECH,教育家,教师或讲师就会体验 到一种学习的方式,这种方式正在动摇世 界各地传统大学的基础。

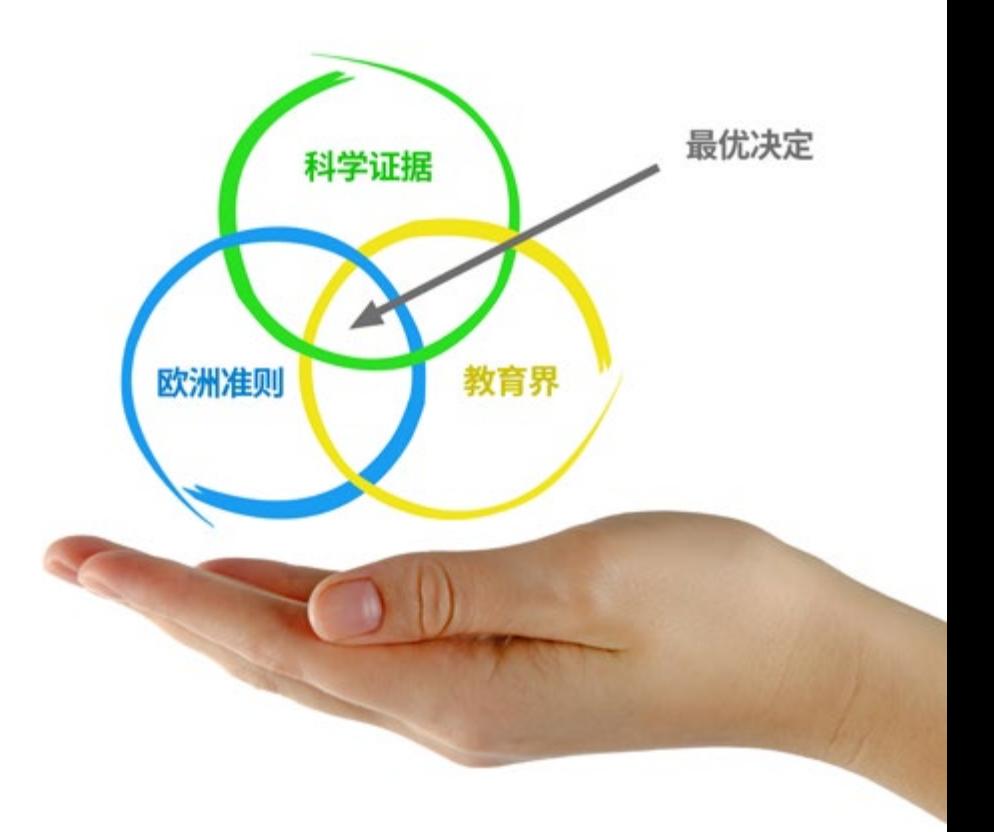

这是一种培养批判精神的技术,使教育者 准备好做出决定,为论点辩护并对比意见。

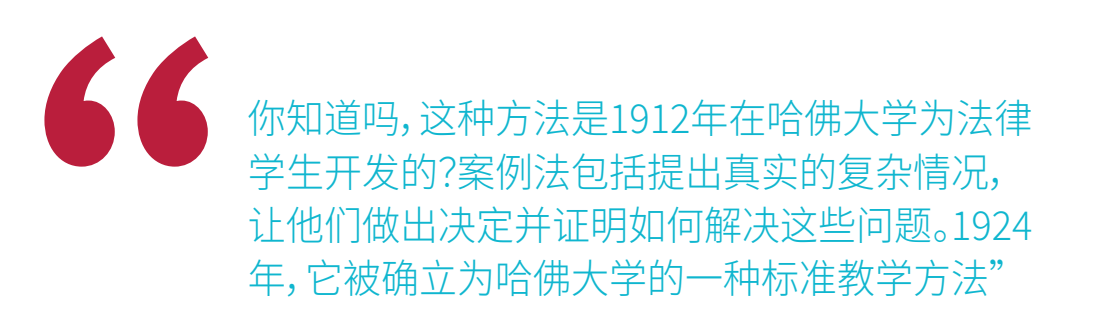

#### 该方法的有效性由四个关键成果来证明:

- 1. 遵循这种方法的教育者不仅实现了对概念的吸收,而且还通过练习评估真 实情况和应用知识来发展自己的心理能力。
- 2. 学习被扎扎实实地转化为实践技能,使教育者能够更好地将知识融入日常 实践。
- 3. 由于使用了实际教学中出现的情况,思想和概念的吸收变得更加容易和 有效。

4. 投入努力的效率感成为对学生的一个非常重要的刺激,这转化为对学习的 更大兴趣并增加学习时间。

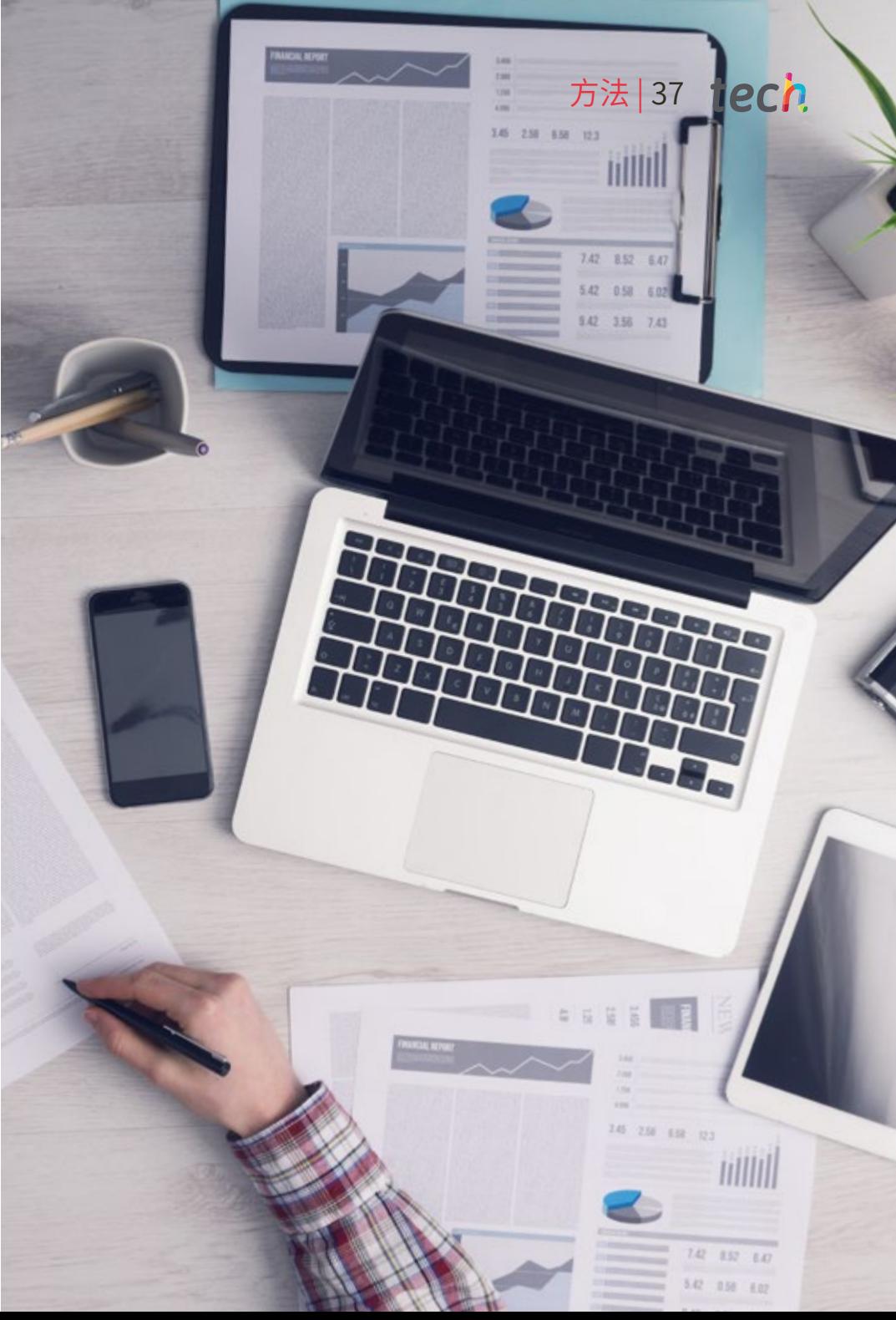

tech 38 | 方法

#### 再学习方法

TECH有效地将案例研究方法与基于循环的100%在线学习系统相结 合,在每节课中结合了8个不同的教学元素。

我们用最好的100%在线教学方法加强案例研究:再学习。

教育者将通过真实案例和在模拟 学习环境中解决复杂情况来学习。 这些模拟情境是使用最先进的软 件开发的,以促进沉浸式学习。

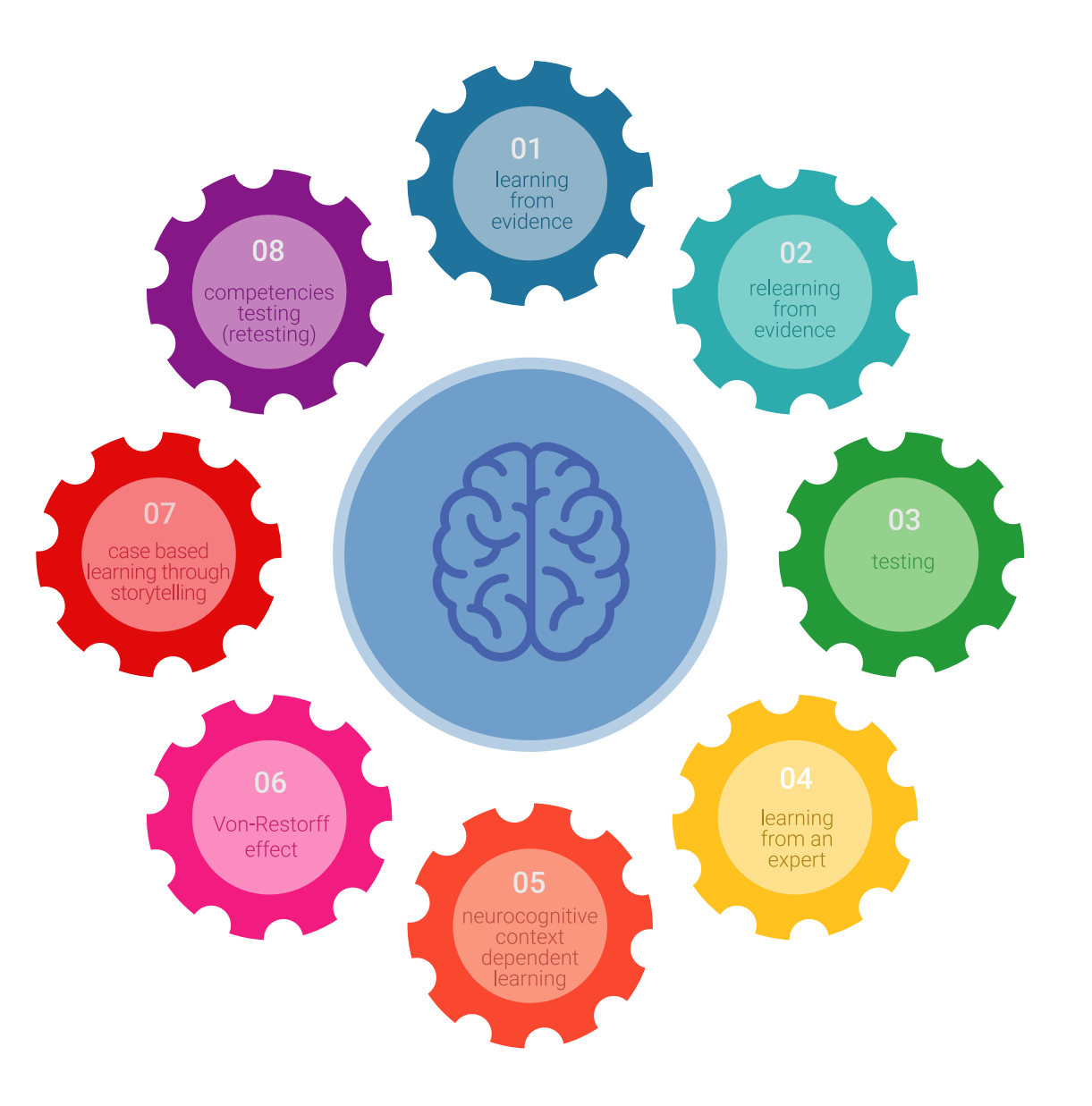

### 方法 | 39 tech

处在世界教育学的前沿,按照西班牙语世界中最好的在线大学(哥伦比亚大学)的质量 指标,再学习方法成功地提高了完成学业的专业人员的整体满意度。

这种方法已经培训了超过85000名教育工作者,在所有专业领域取得了前所未有的成 功。我们的教学方法是在一个高要求的环境中发展起来的,大学学生的社会经济状况 中等偏上,平均年龄为43.5岁。

> 再学习将使你的学习事半功倍,表现更出 色,使你更多地参与到训练中,培养批判精 神,捍卫论点和对比意见:直接等同于成功。

在我们的方案中,学习不是一个线性的过程,而是以螺旋式的方式发生(学习,解除学 习,忘记和重新学习)。因此,我们将这些元素中的每一个都结合起来。

根据国际最高标准,我们的学习系统的总分是8.01分。

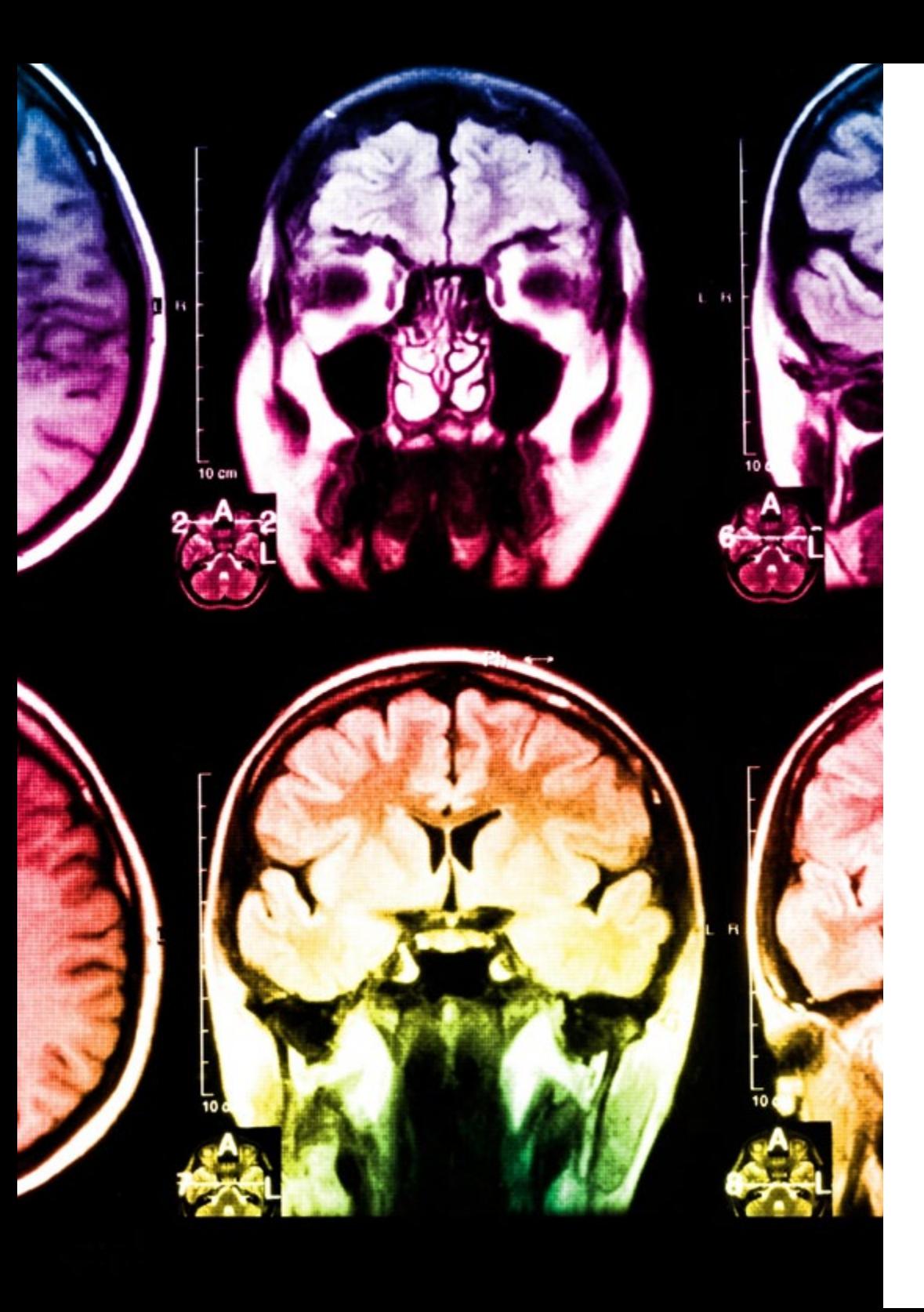

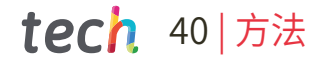

该方案提供了最好的教育材料,为专业人士做了充分准备:

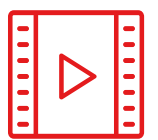

### **学习材料**

所有的教学内容都是由教授该大学项目的教育专家专门为该课程创作的,因此,教 学的发展是具体的。

**20%**

**15%**

**3%**

**15%**

然后,这些内容被应用于视听格式,创造了TECH在线工作方法。所有这些,都是用 最新的技术,提供最高质量的材料,供学生使用。

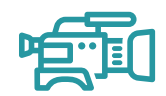

#### **视频教育技术和程序**

TECH将最创新的技术,与最新的教育进展,带到了教育领域当前事务的前沿。所有 这些,都是以你为出发点,以最严谨的态度,为你的知识内化和理解进行解释和说 明。最重要的是,你可以想看几次就看几次。

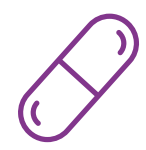

#### **互动式总结**

TECH团队以有吸引力和动态的方式将内容呈现在多媒体丸中,其中包括音频,视 频,图像,图表和概念图,以强化知识。

这个用于展示多媒体内容的独特教育系统被微软授予"欧洲成功案例"称号。

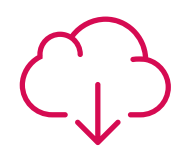

#### **延伸阅读**

最近的文章,共识文件和国际准则等。在TECH的虚拟图书馆里,学生可以获得他们 完成培训所需的一切。

### 方法 | 41 tech

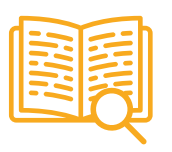

#### **由专家主导和开发的案例分析**

有效的学习必然是和背景联系的。因此,TECH将向您展示真实的案例发展,在这些 案例中,专家将引导您注重发展和处理不同的情况:这是一种清晰而直接的方式, 以达到最高程度的理解。

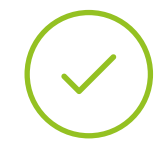

#### **测试和循环测试**

在整个课程中,通过评估和自我评估活动和练习,定期评估和重新评估学习者的知 识:通过这种方式,学习者可以看到他/她是如何实现其目标的。

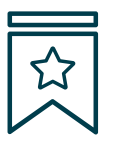

#### **大师课程**

有科学证据表明第三方专家观察的有用性。

向专家学习可以加强知识和记忆,并为未来的困难决策建立信心。

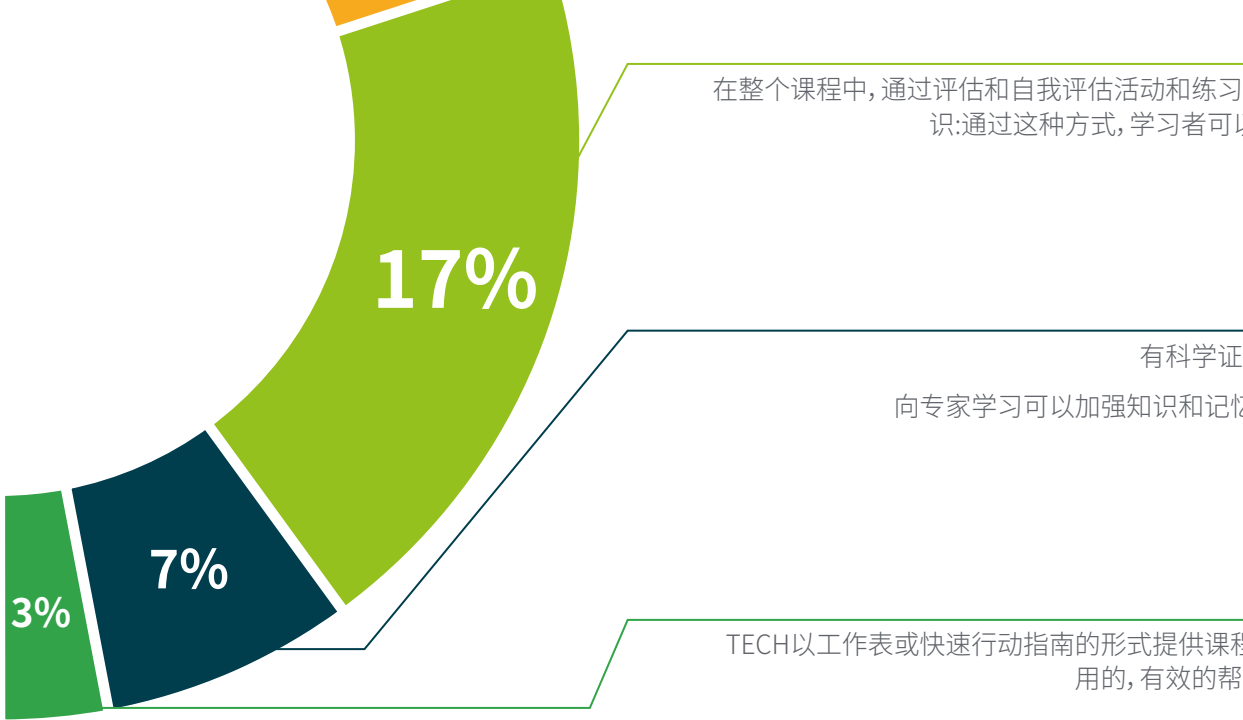

**20%**

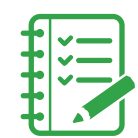

#### **快速行动指南**

TECH以工作表或快速行动指南的形式提供课程中最相关的内容。一种合成的,实 用的,有效的帮助学生在学习上取得进步的方法。

<span id="page-41-0"></span>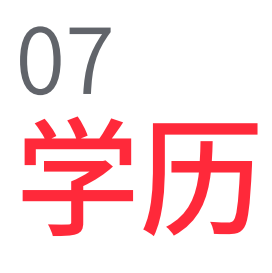

电子学习数字教育和社会网络校级硕士课程除了保证最严格和最新的培训外,还可以获 得由TECH科技大学颁发的校级硕士学位证书。

学历 | 43 tech

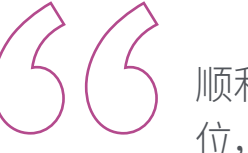

顺利完成该课程并获得大学学 位,无需旅行或通过繁琐的程序"

### tech 44 学历

这个电子学习数字教育和社会网络校级硕士包含了市场上最完整和最新的课程。 评估通过后,学生将通过邮寄收到TECH科技大学颁发的相应的校级硕士学位。

学位由TECH科技大学颁发,证明在校级硕士学位中所获得的资质,并满足工作交流,竞争 性考试和职业评估委员会的要求。

学位:电子学习数字教育和社会网络校级硕士 官方学时:1,500小时

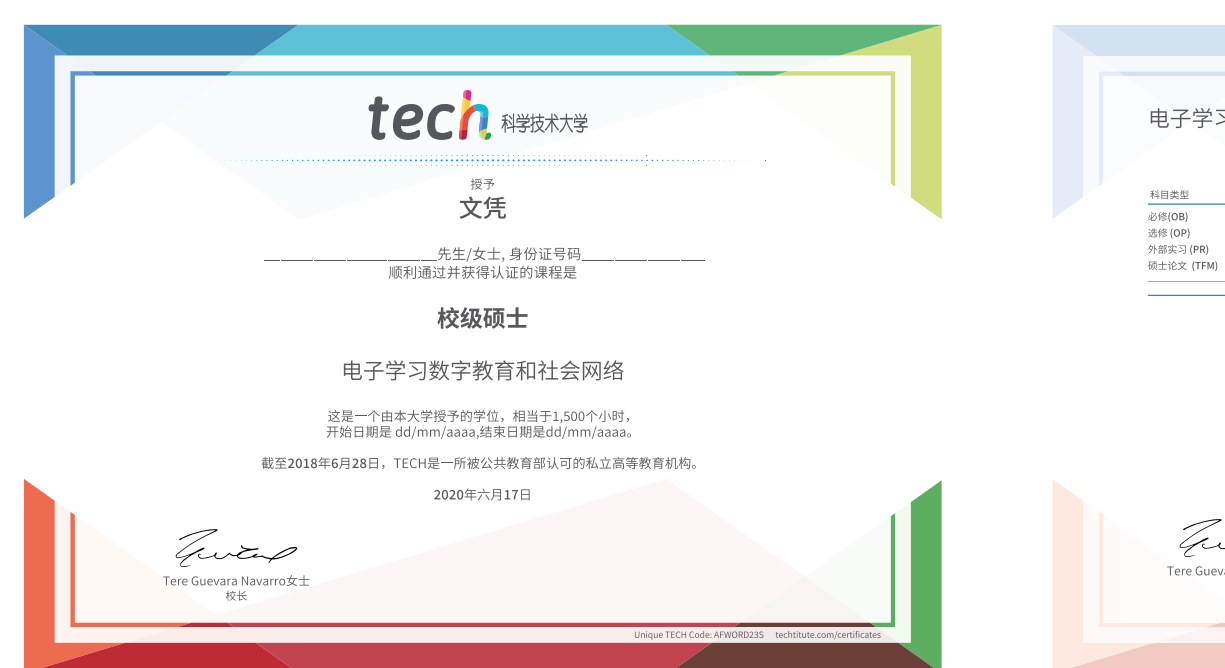

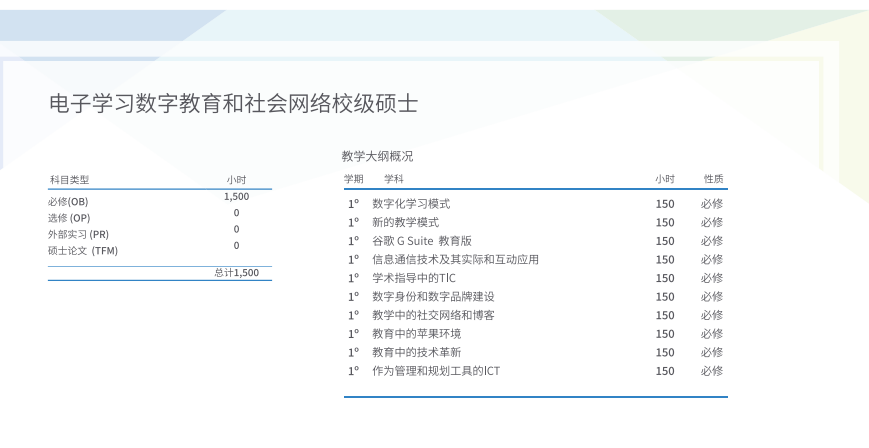

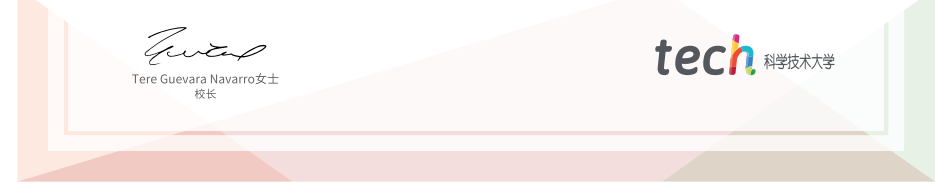

\*海牙认证。如果学生要求有海牙认证的毕业证书,TECH EDUCATION将作出必要的安排,并收取额外的费用。

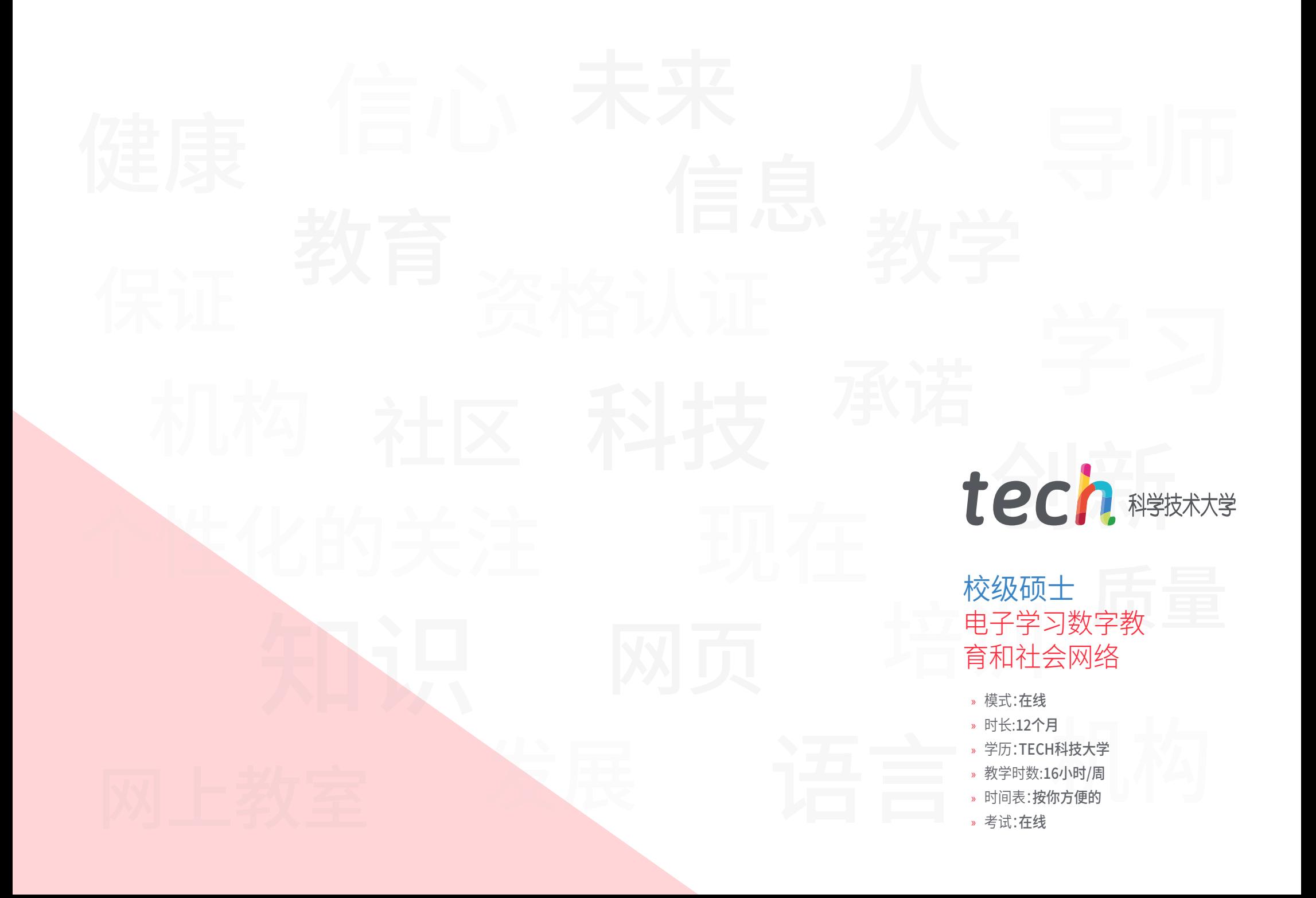

# 校级硕士 电子学习数字教 育和社会网络

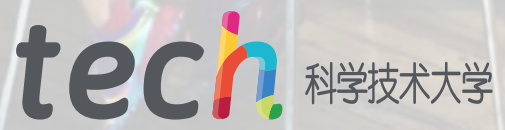